# **Inhaltsverzeichnis**

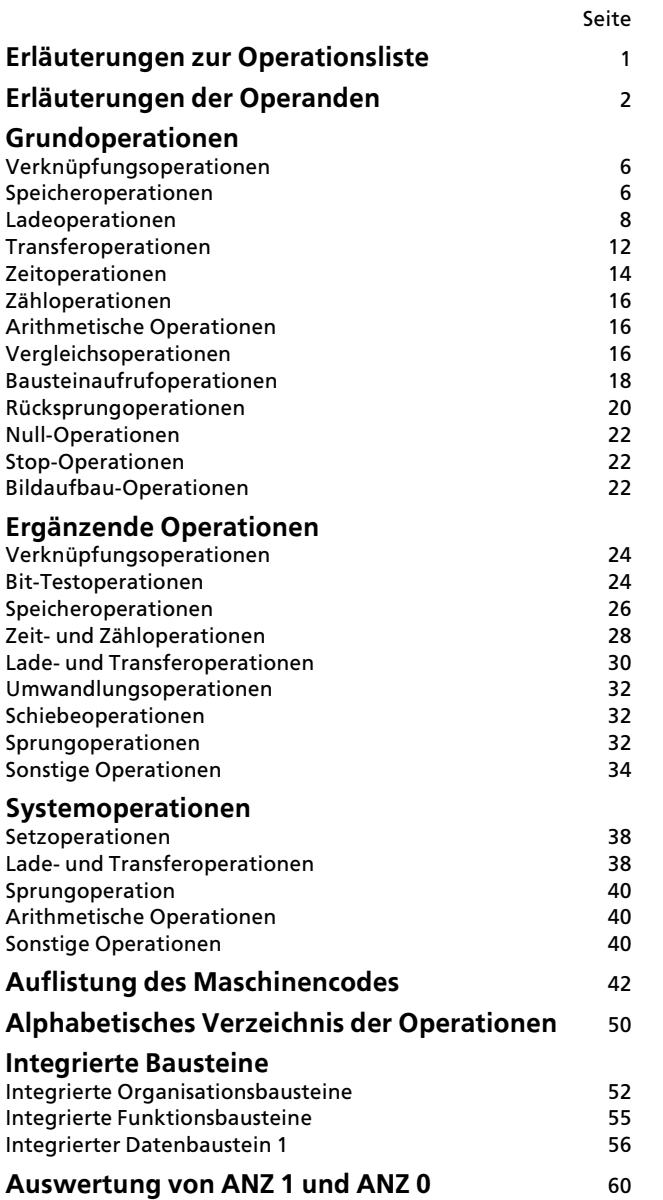

#### **Erlßuterungen zur Operationsliste**

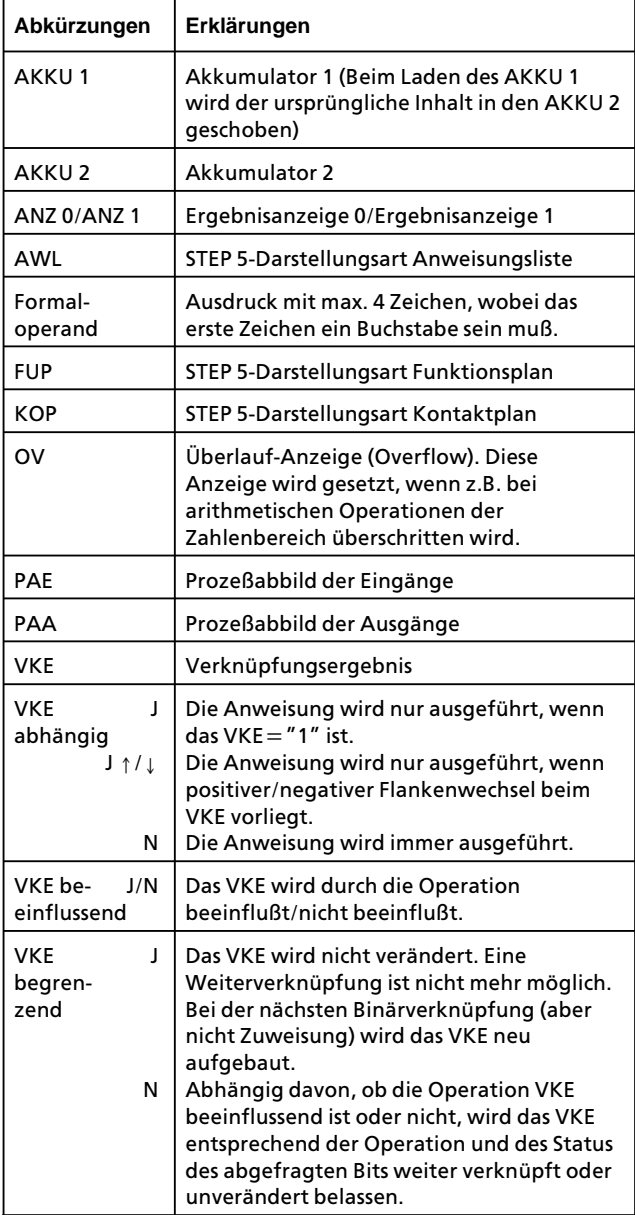

#### **Erlßuterung der Operanden**

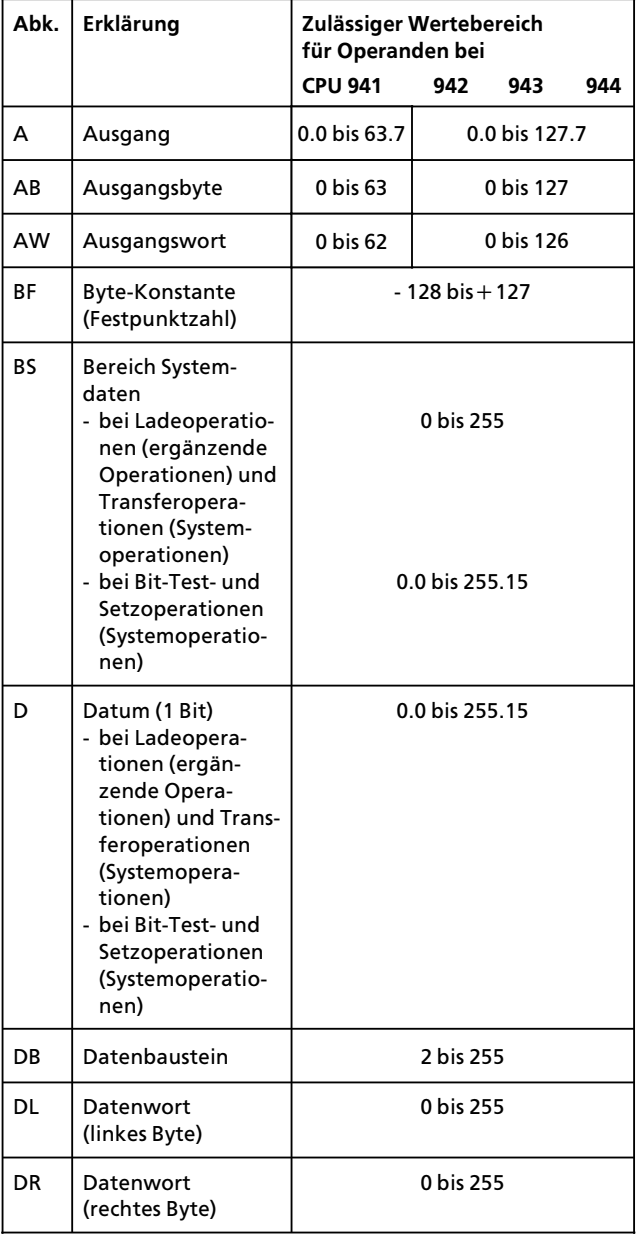

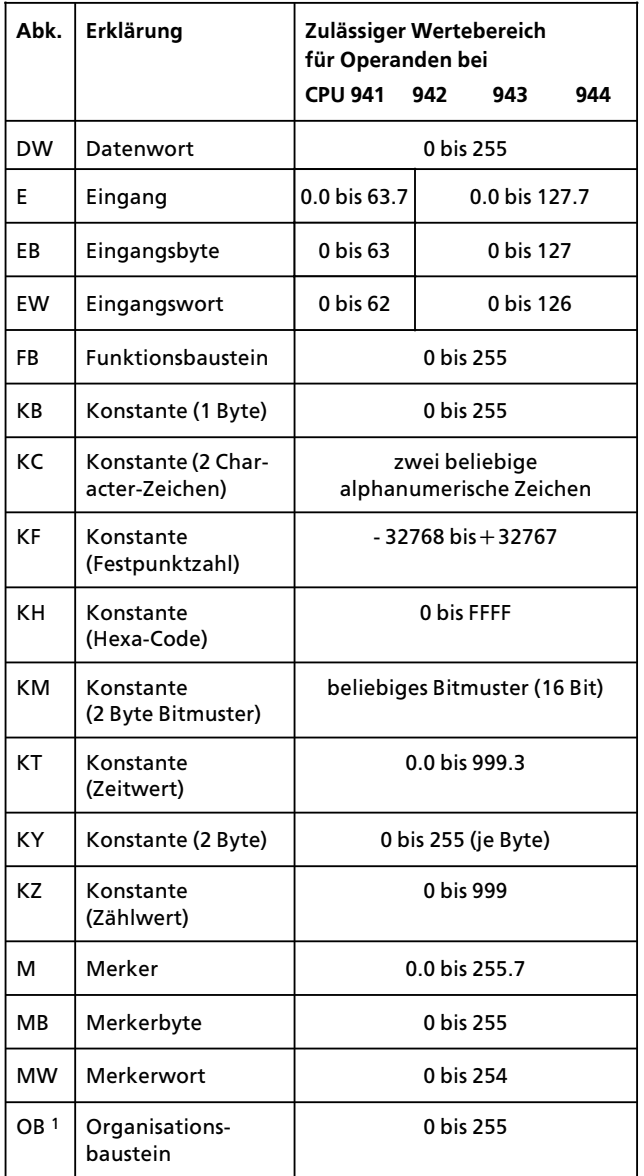

1 Eine Übersicht über die Organisationsbausteine und ihre Funktion  $\rightarrow$  Seite 52

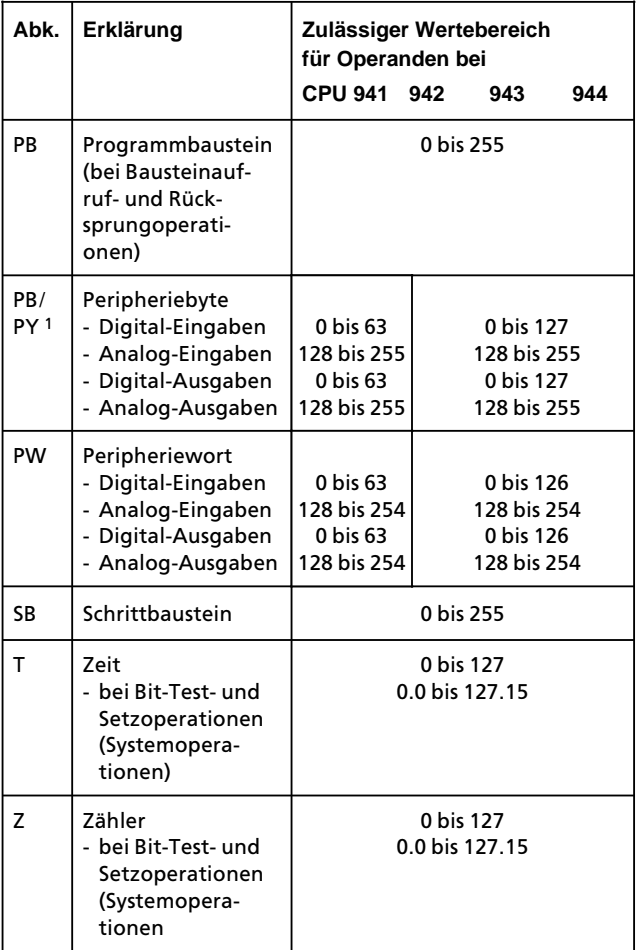

1 PY bei S5>DOS>PG

#### **Hinweis zu den Laufzeitangaben**

Beachten Sie bitte, daß es sich bei den Laufzeitangaben der nachfolgend aufgelisteten Operationen um Richtwerte handelt. Dies ist durch die Prozessorarchitektur bedingt. Je nach CPU>Typ lßuft die Operation im Standard>Prozessor *oder* im STEP 5-Coprozessor ab.

Bei einem Wechsel von der direkten Bearbeitung im Coprozes> sor zur Bearbeitung im Standardprozessor kommt zur reinen Bearbeitungszeit der Operation noch eine Umschaltzeit hinzu. Diese Umschaltzeiten sind in den angegebenen Laufzeiten ent> halten.

- für Organisationsbausteine (OB)  $\boxtimes$
- $\boxtimes$ für Programmbausteine (PB)
- $\boxtimes$ für Funktionsbausteine (FB)
- ⊠ für Schrittbausteine (SB)

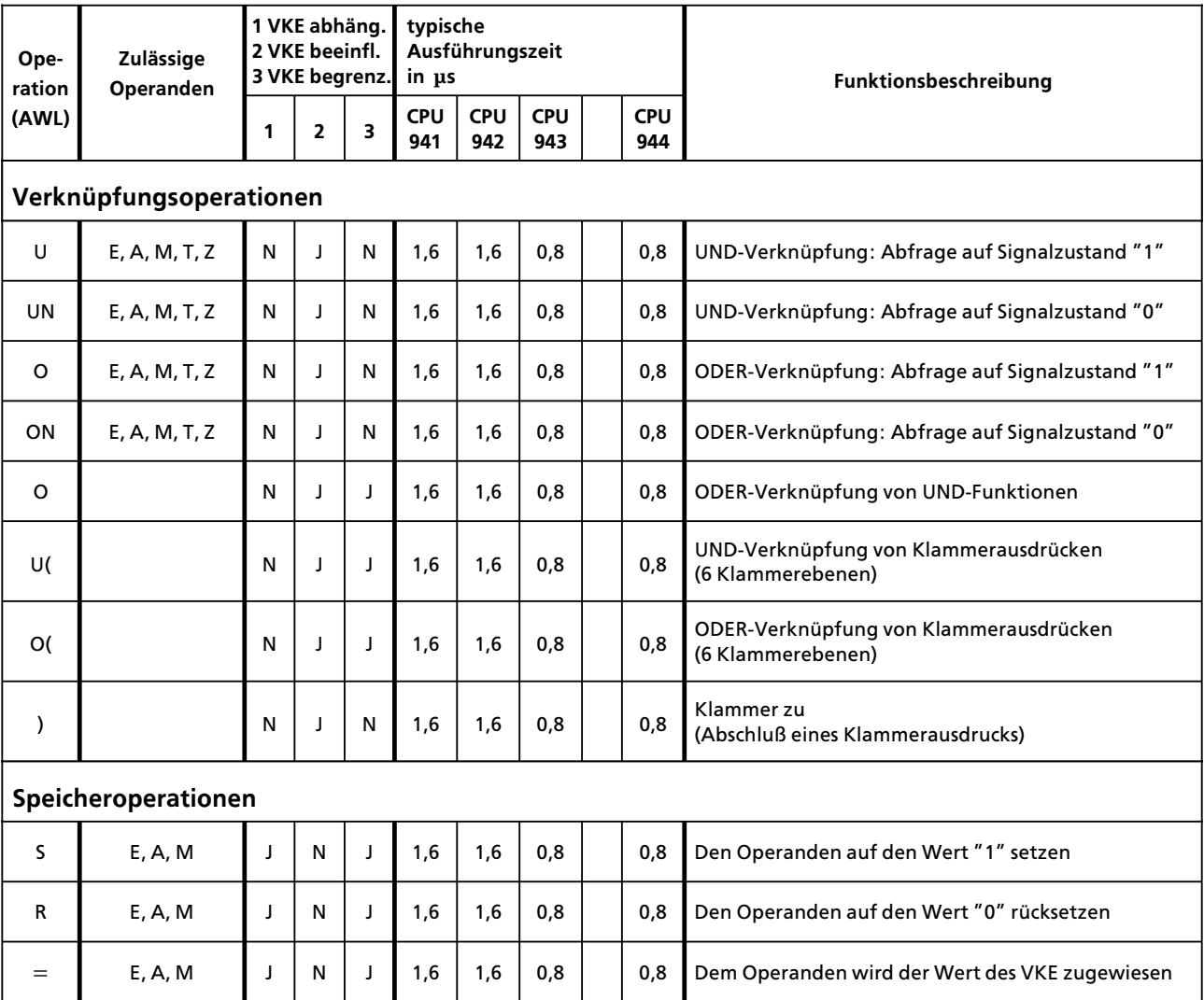

- $\boxtimes$ für Organisationsbausteine (OB)
- für Programmbausteine (PB) 区
- $\boxtimes$  für Funktionsbausteine (FB)
- ⊠ für Schrittbausteine (SB)

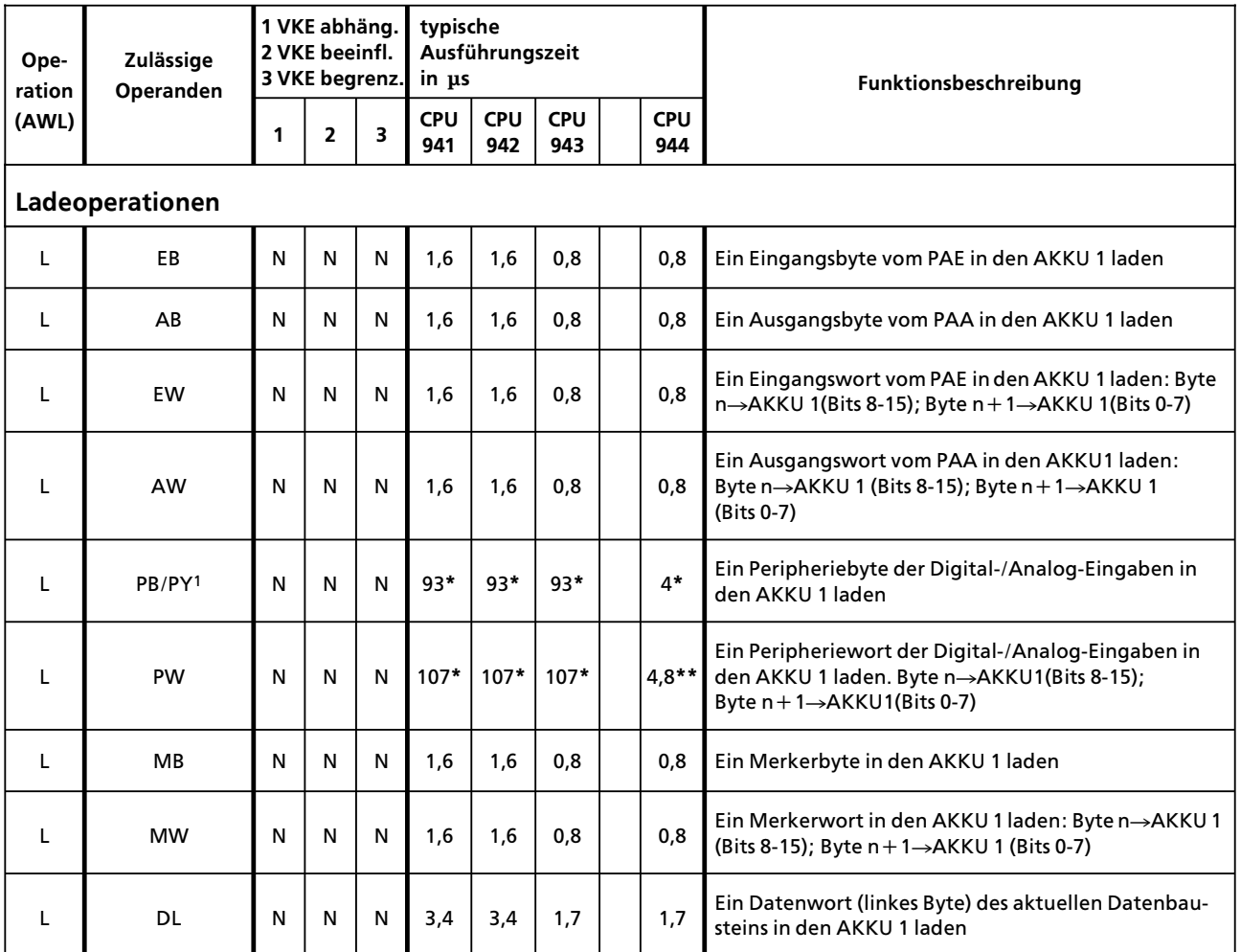

1 PY bei S5-DOS-PG

\*\* +2xReadyverzugszeit der angesprochenen Peripheriebaugruppen

+ Readyverzugszeit der angesprochenen Peripheriebau- $\star$ gruppen (digitale P.: 2µs / Byte, analoge P.: 16µs / Byte)

- $\boxtimes$  für Organisationsbausteine (OB)
- $\boxtimes$  für Programmbausteine (PB)
- $\boxtimes$  für Funktionsbausteine (FB)
- $\boxtimes$  für Schrittbausteine (SB)

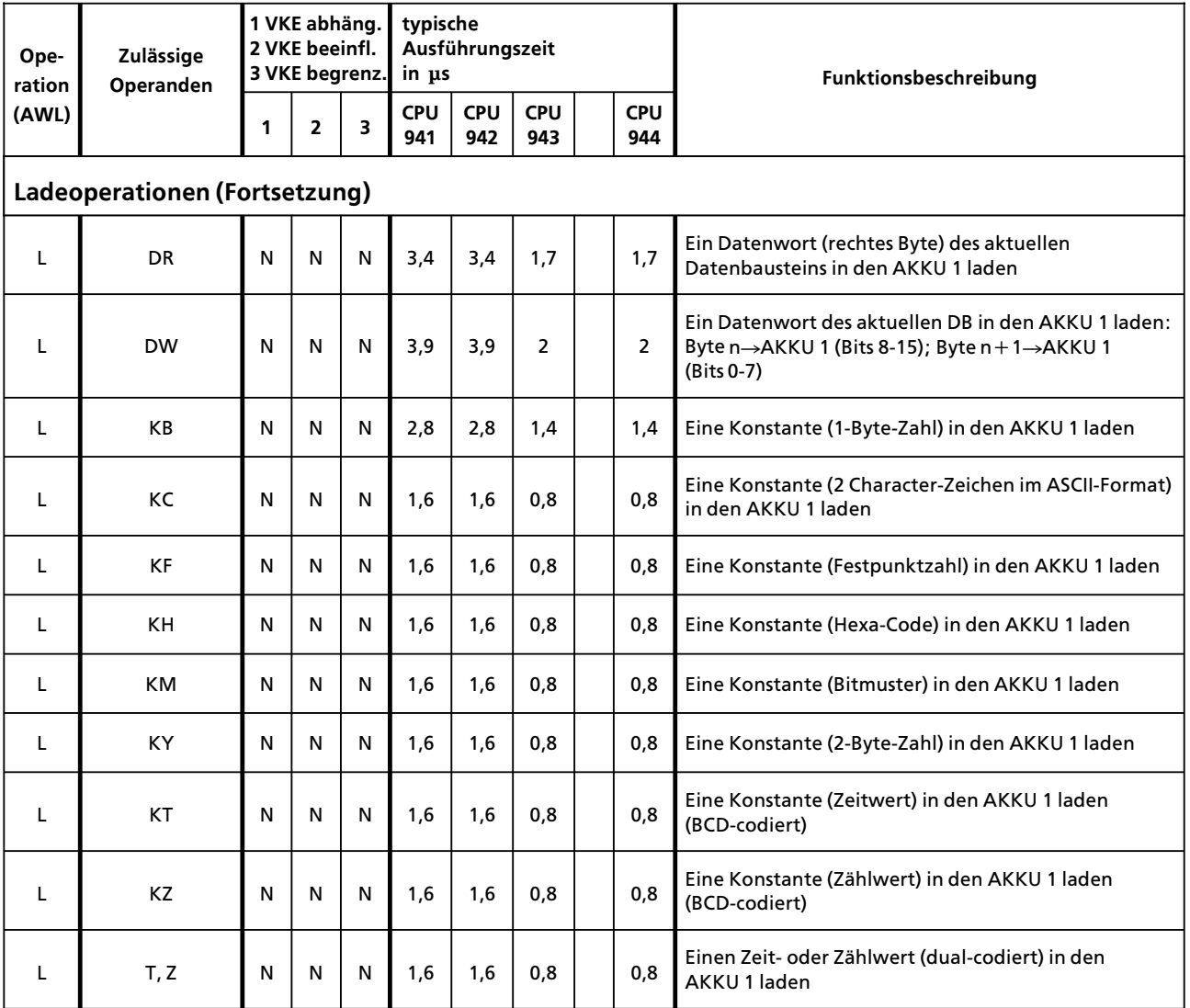

- $\boxtimes$  für Organisationsbausteine (OB)
- $\boxtimes$  für Programmbausteine (PB)
- $\boxtimes$  für Funktionsbausteine (FB)
- $\boxtimes$  für Schrittbausteine (SB)

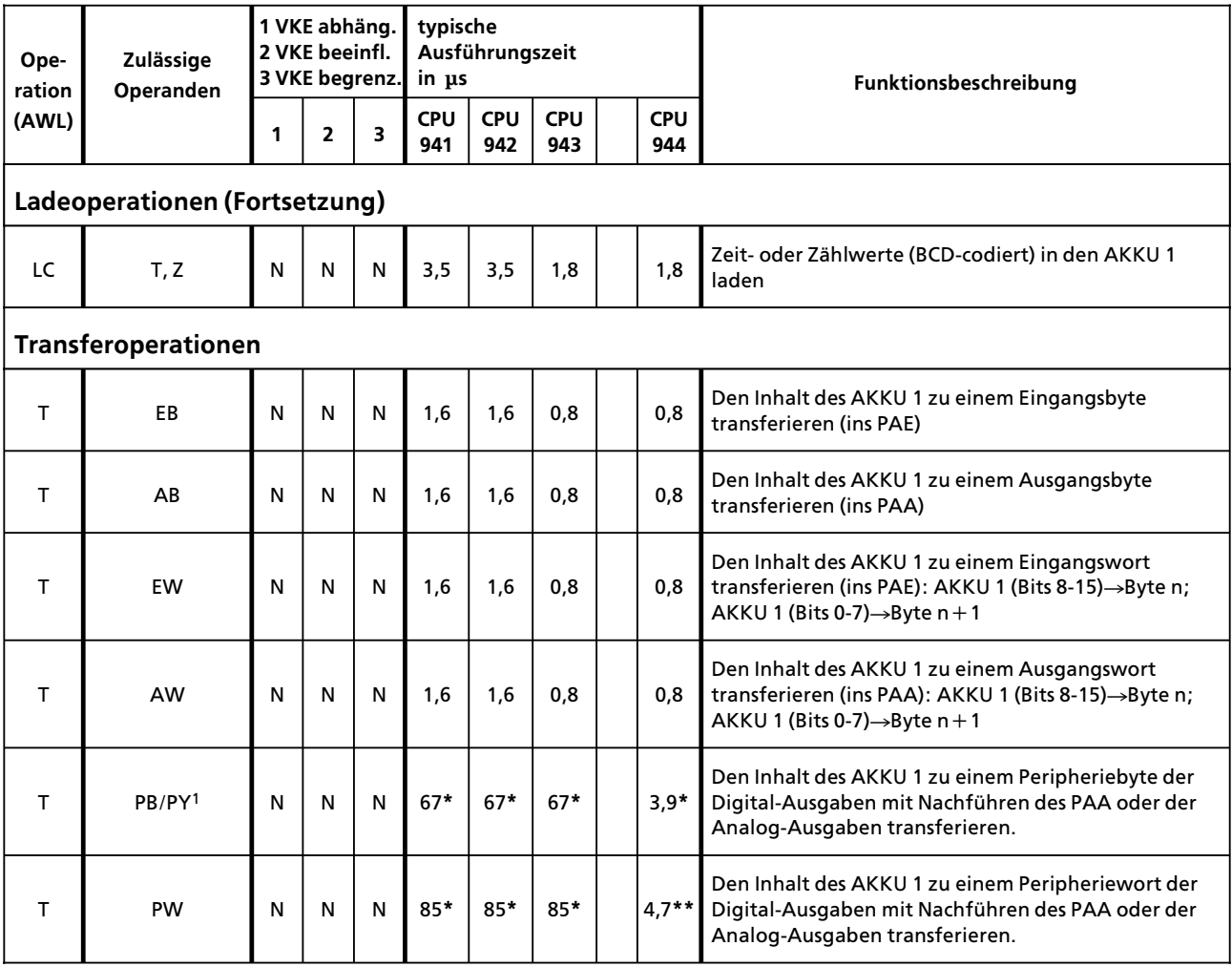

1 PY bei S5-DOS-PG<br>\* ⊥ Readwerzugsz

**\*\*** +2¥Readyverzugszeit der angesprochenen Peripherie> baugruppe

**\*** + Readyverzugszeit der angesprochenen Peripheriebau> gruppen (digitale P.: 2µs / Byte, analoge P.: 16µs / Byte)

- $\boxtimes$  für Organisationsbausteine (OB)
- $\boxtimes$  für Programmbausteine (PB)
- $\boxtimes$  für Funktionsbausteine (FB)
- $\boxtimes$  für Schrittbausteine (SB)

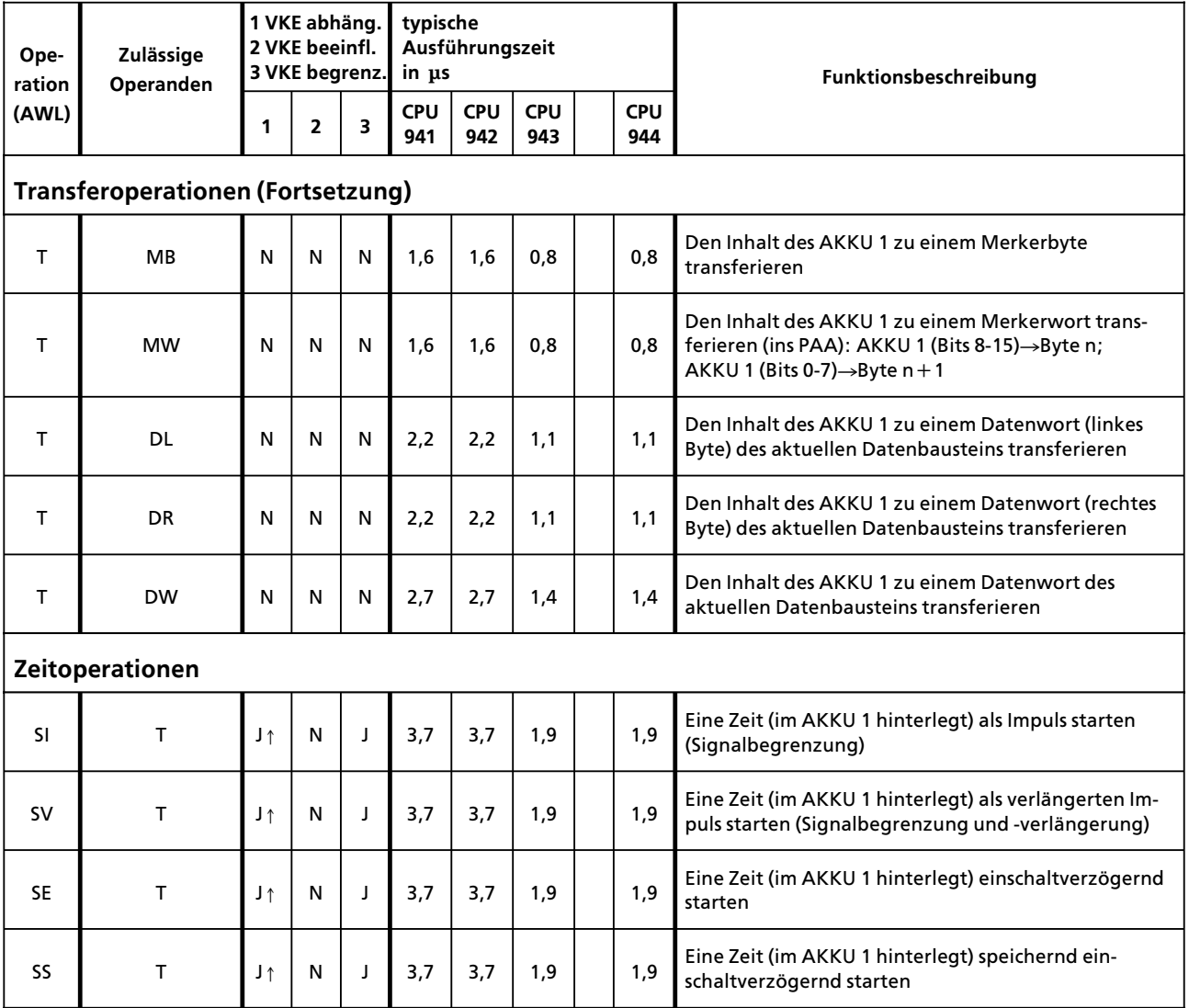

- für Organisationsbausteine (OB)  $\boxtimes$
- $\boxtimes$ für Programmbausteine (PB)
- $\boxtimes$ für Funktionsbausteine (FB)
- 図 für Schrittbausteine (SB)

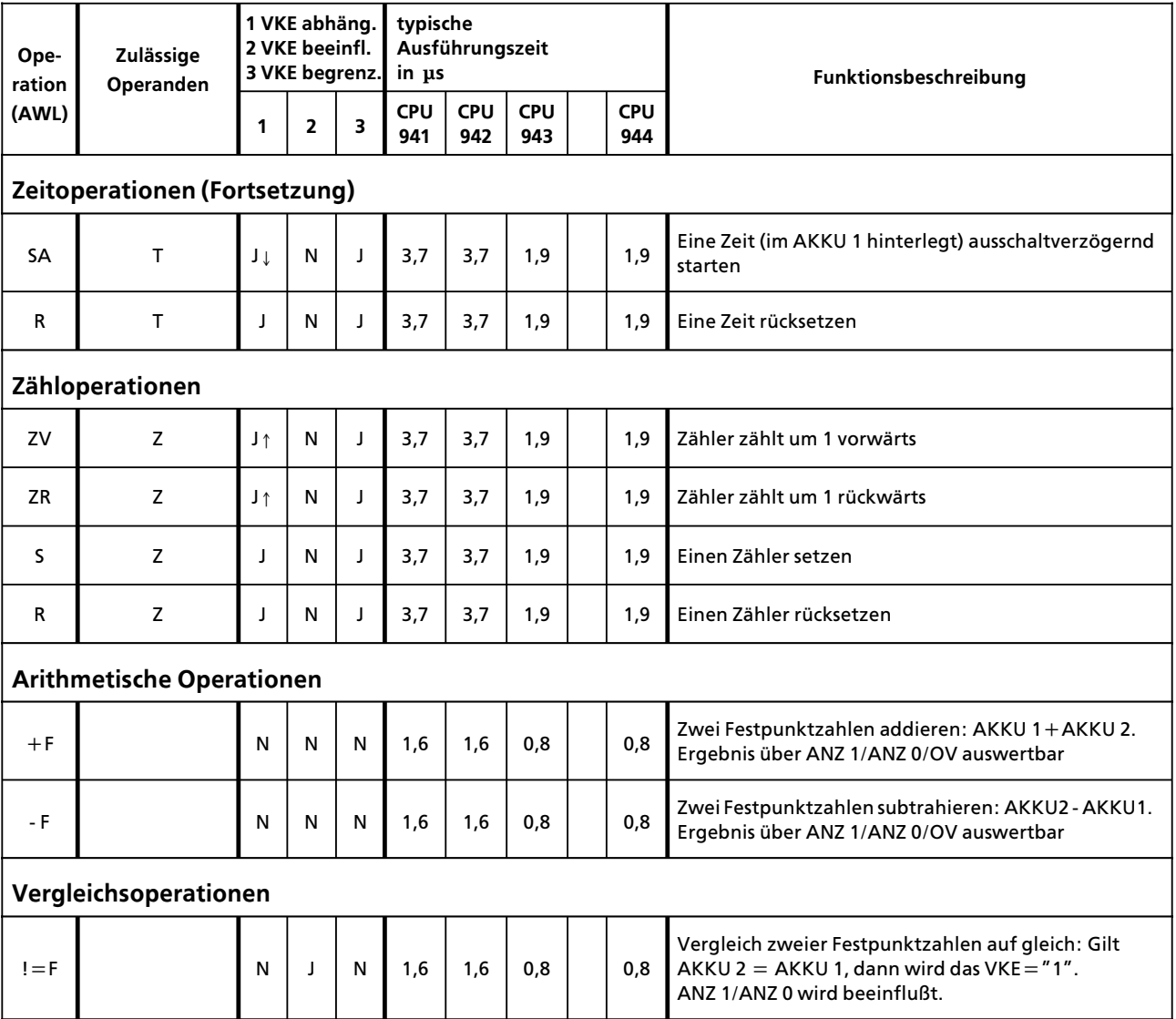

- $\boxtimes$  für Organisationsbausteine (OB)
- $\boxtimes$  für Programmbausteine (PB)
- $\boxtimes$  für Funktionsbausteine (FB)
- $\boxtimes$  für Schrittbausteine (SB)

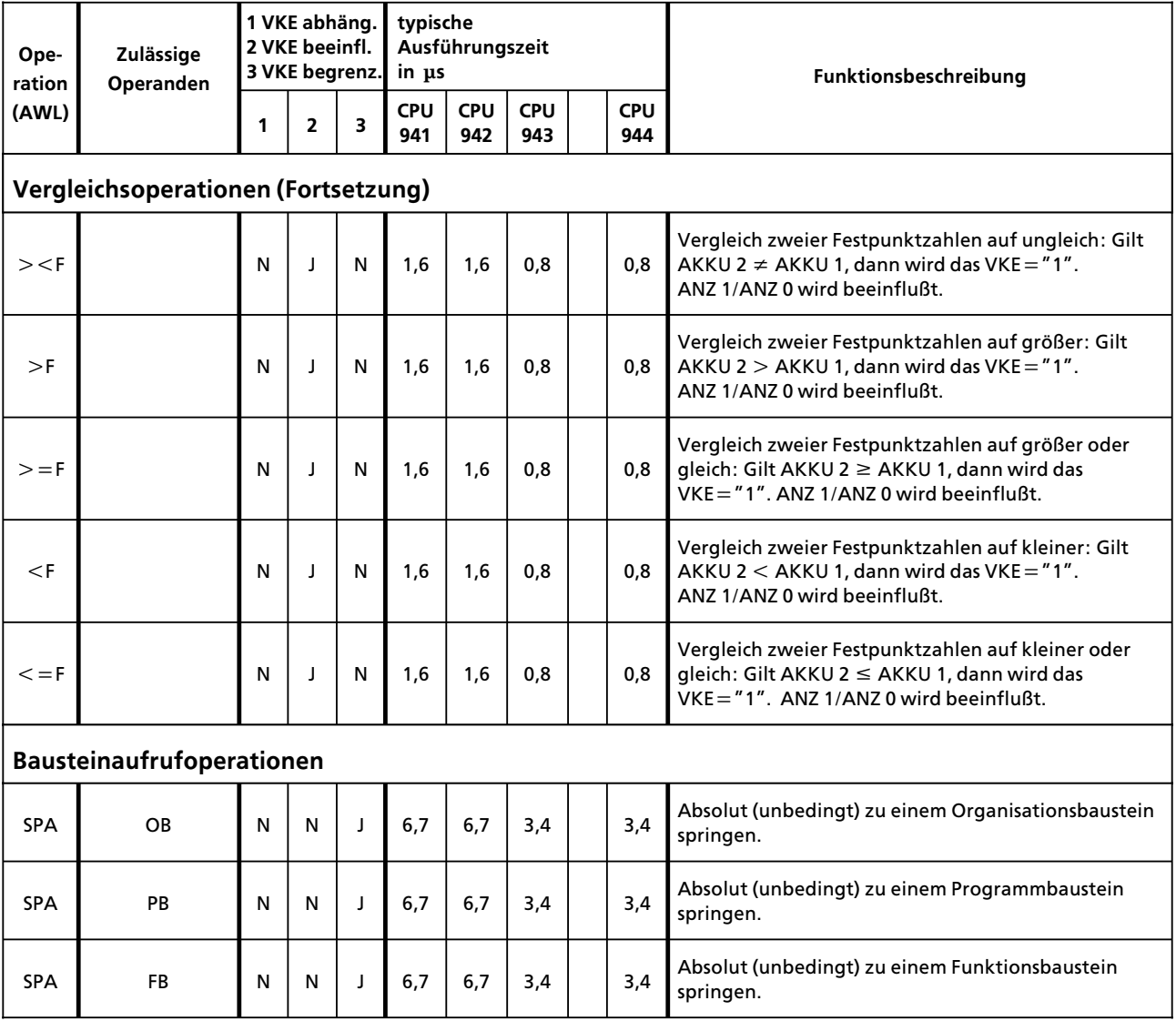

- $\boxtimes$  für Organisationsbausteine (OB)
- $\boxtimes$  für Programmbausteine (PB)
- $\boxtimes$  für Funktionsbausteine (FB)
- $\boxtimes$  für Schrittbausteine (SB)

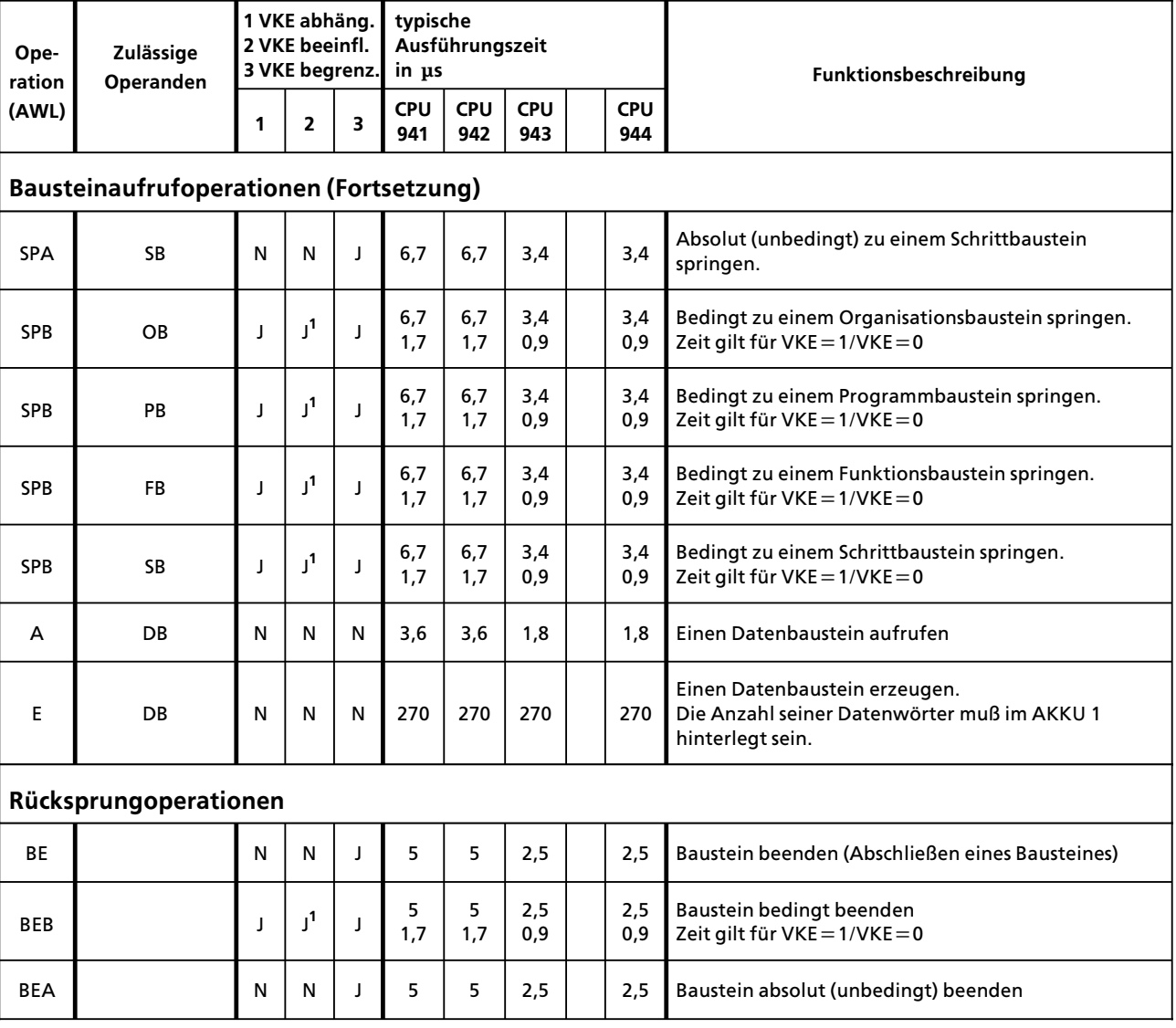

1 VKE wird auf "1″ gesetzt

- $\boxtimes$  für Organisationsbausteine (OB)
- $\boxtimes$  für Programmbausteine (PB)
- $\boxtimes$  für Funktionsbausteine (FB)
- $\boxtimes$  für Schrittbausteine (SB)

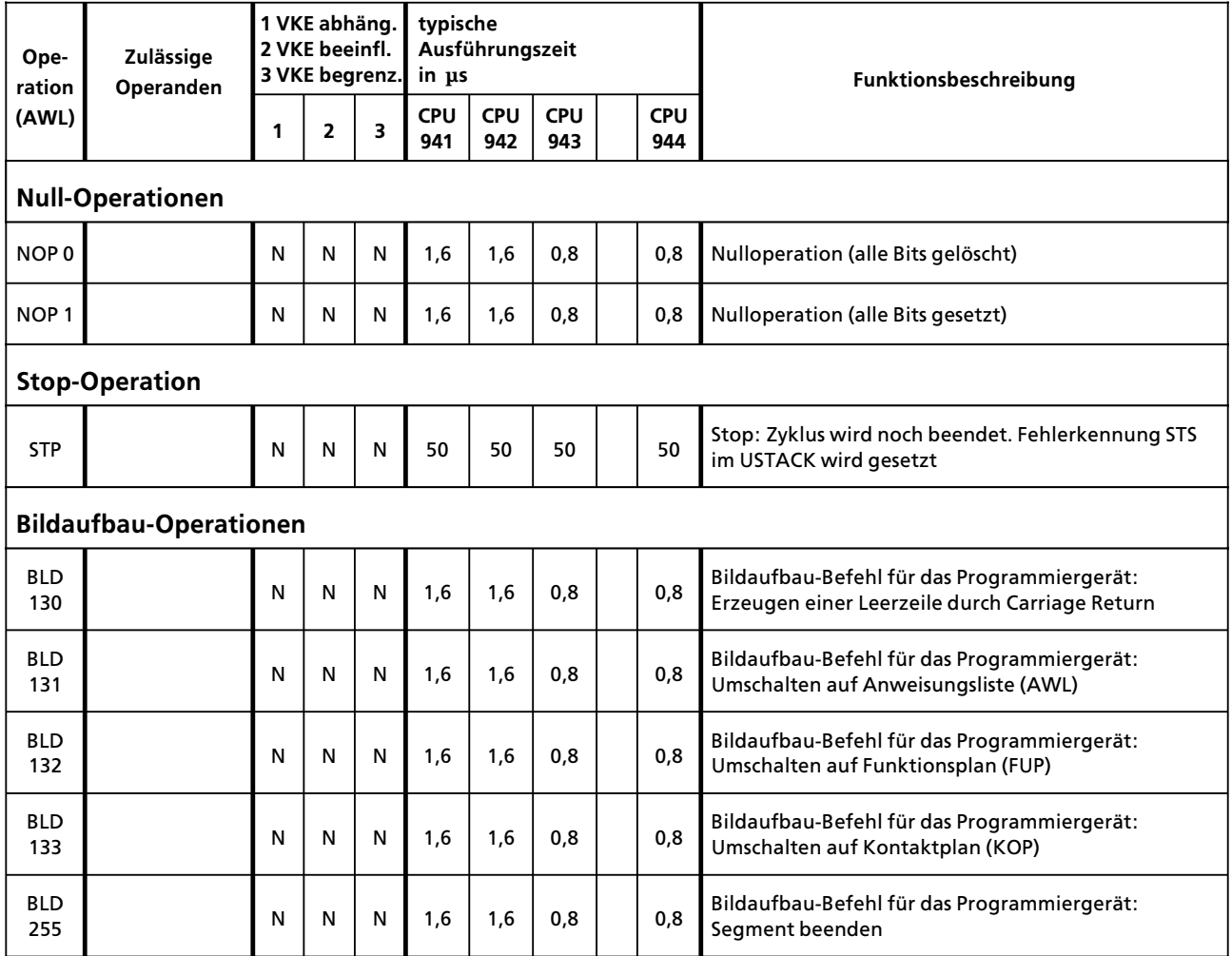

- □ für Organisationsbausteine (OB)
- □ für Programmbausteine (PB)
- $\boxtimes$  für Funktionsbausteine (FB)
- □ für Schrittbausteine (SB)

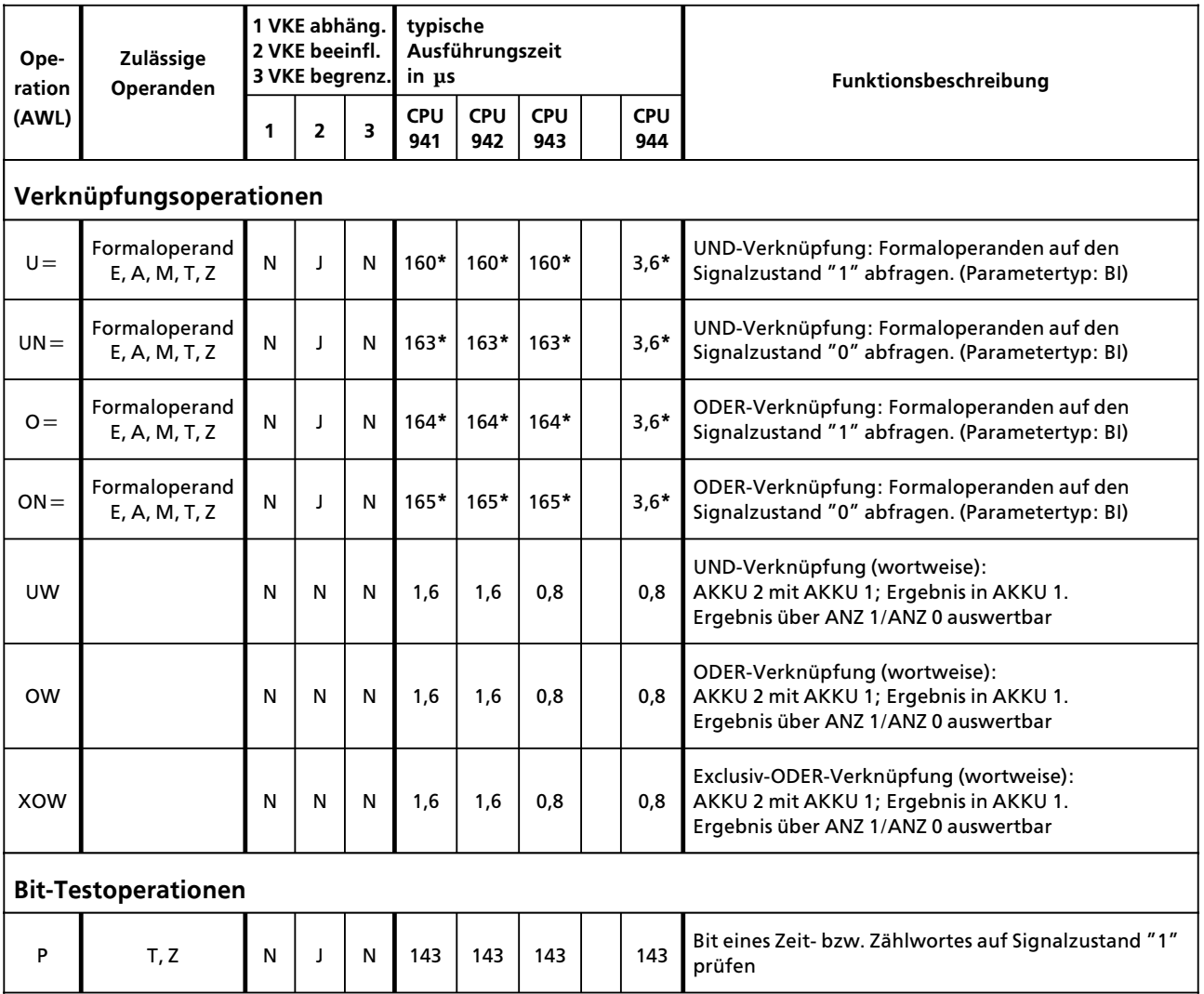

- □ für Organisationsbausteine (OB)
- □ für Programmbausteine (PB)
- $\boxtimes$  für Funktionsbausteine (FB)
- □ für Schrittbausteine (SB)

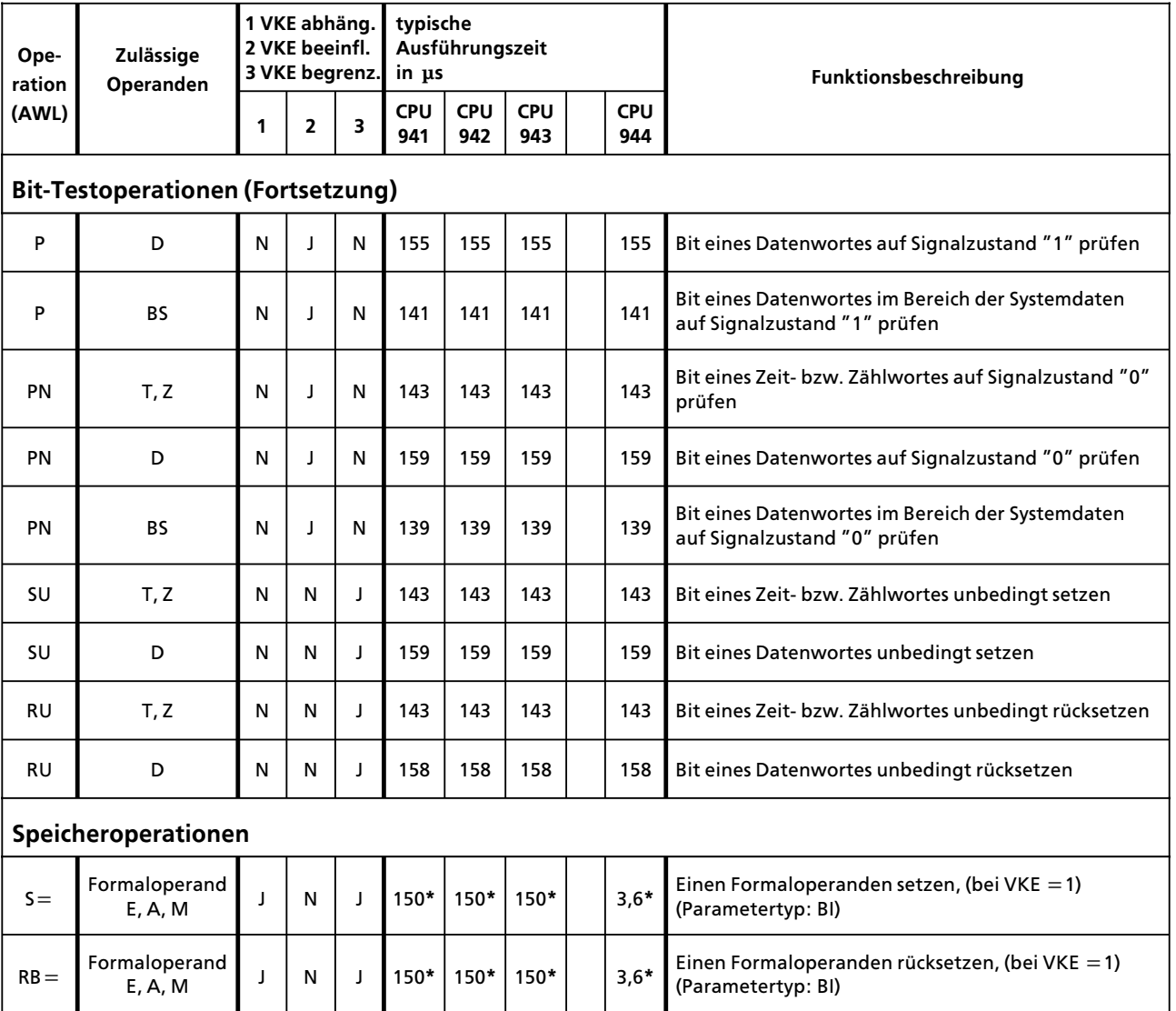

- □ für Organisationsbausteine (OB)
- □ für Programmbausteine (PB)
- $\boxtimes$  für Funktionsbausteine (FB)
- □ für Schrittbausteine (SB)

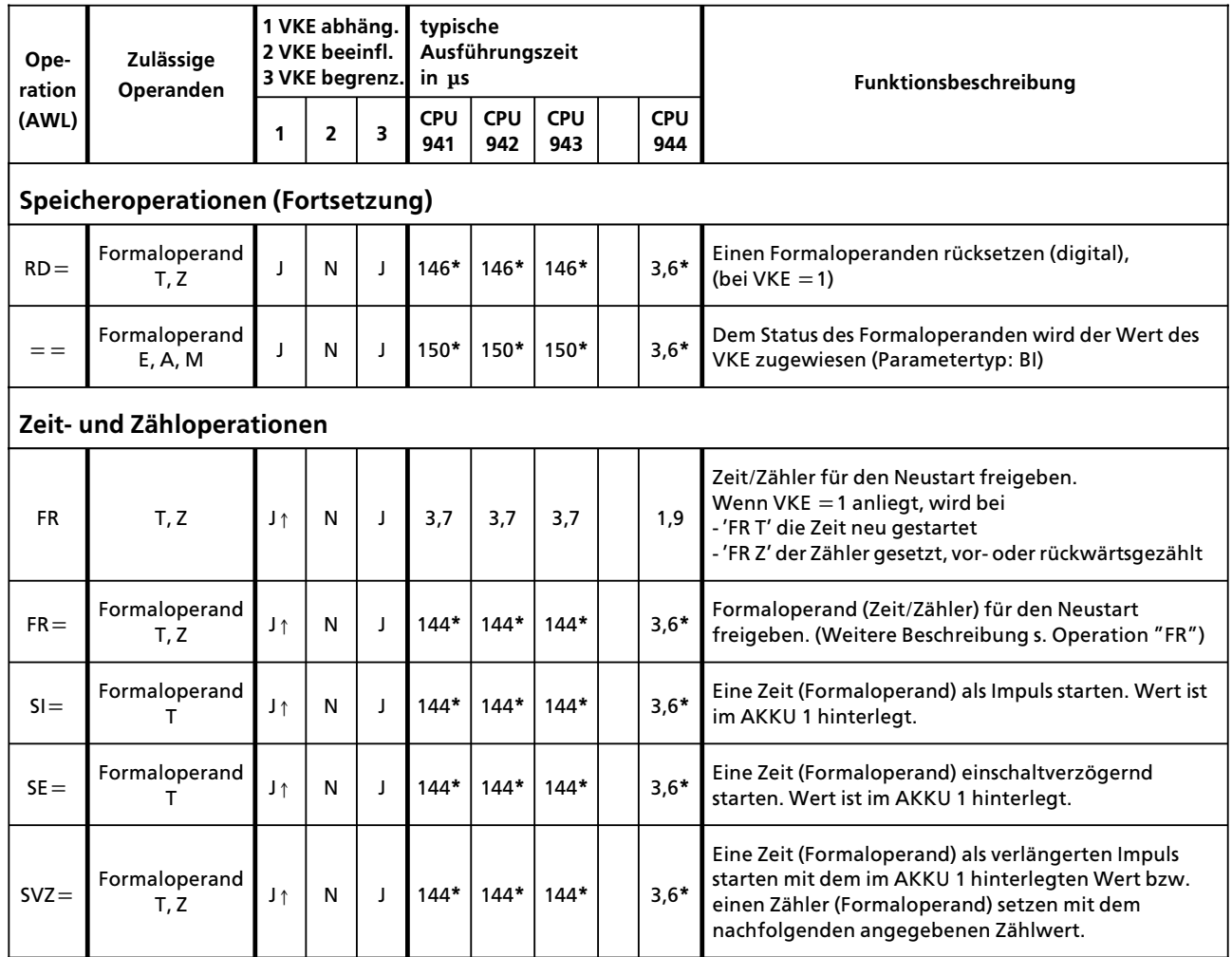

- □ für Organisationsbausteine (OB)
- □ für Programmbausteine (PB)
- $\boxtimes$  für Funktionsbausteine (FB)
- □ für Schrittbausteine (SB)

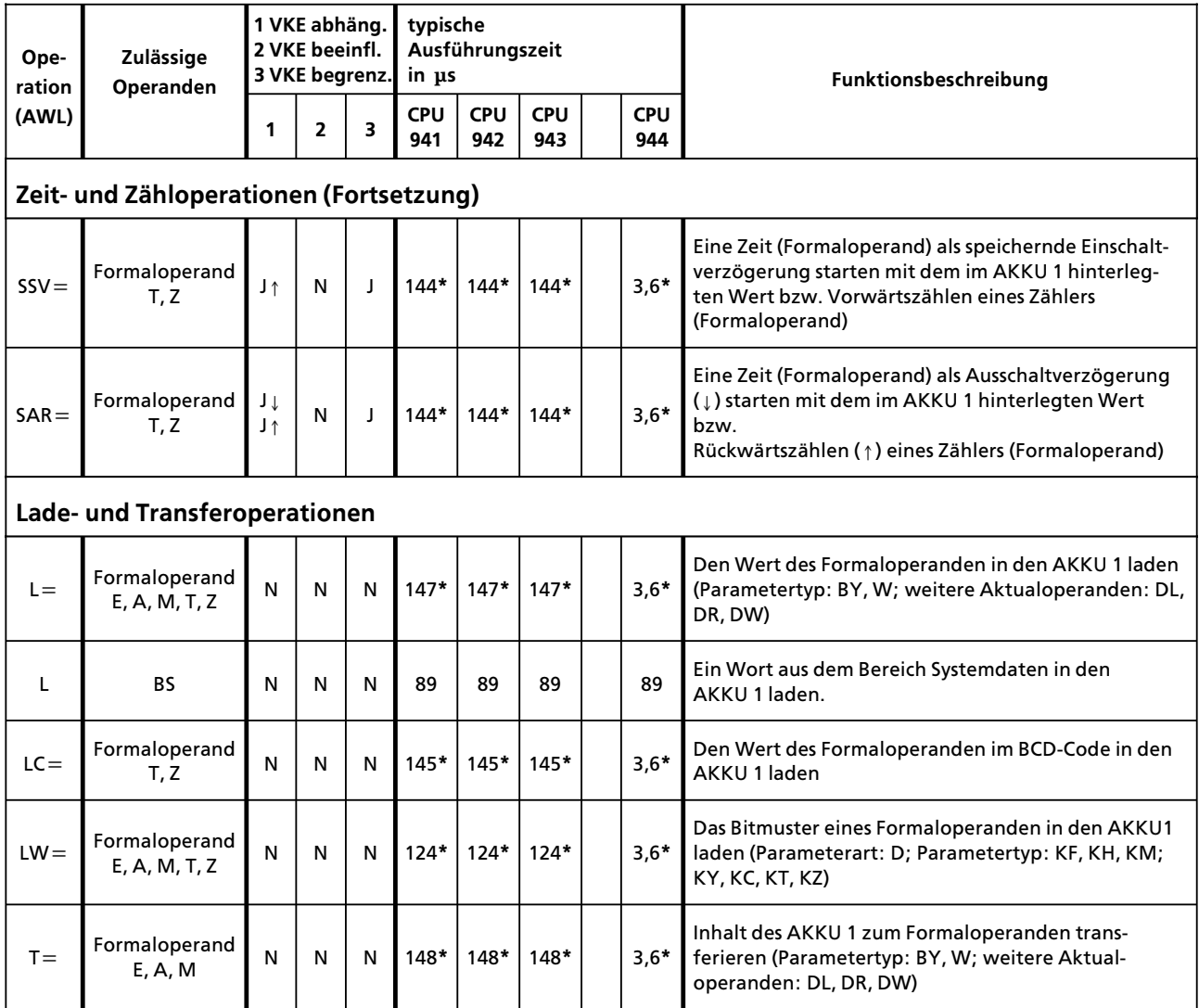

- $\Box$  für Organisationsbausteine (OB)
- $\Box$  für Programmbausteine (PB)
- $\boxtimes$  für Funktionsbausteine (FB)
- $\Box$  für Schrittbausteine (SB)

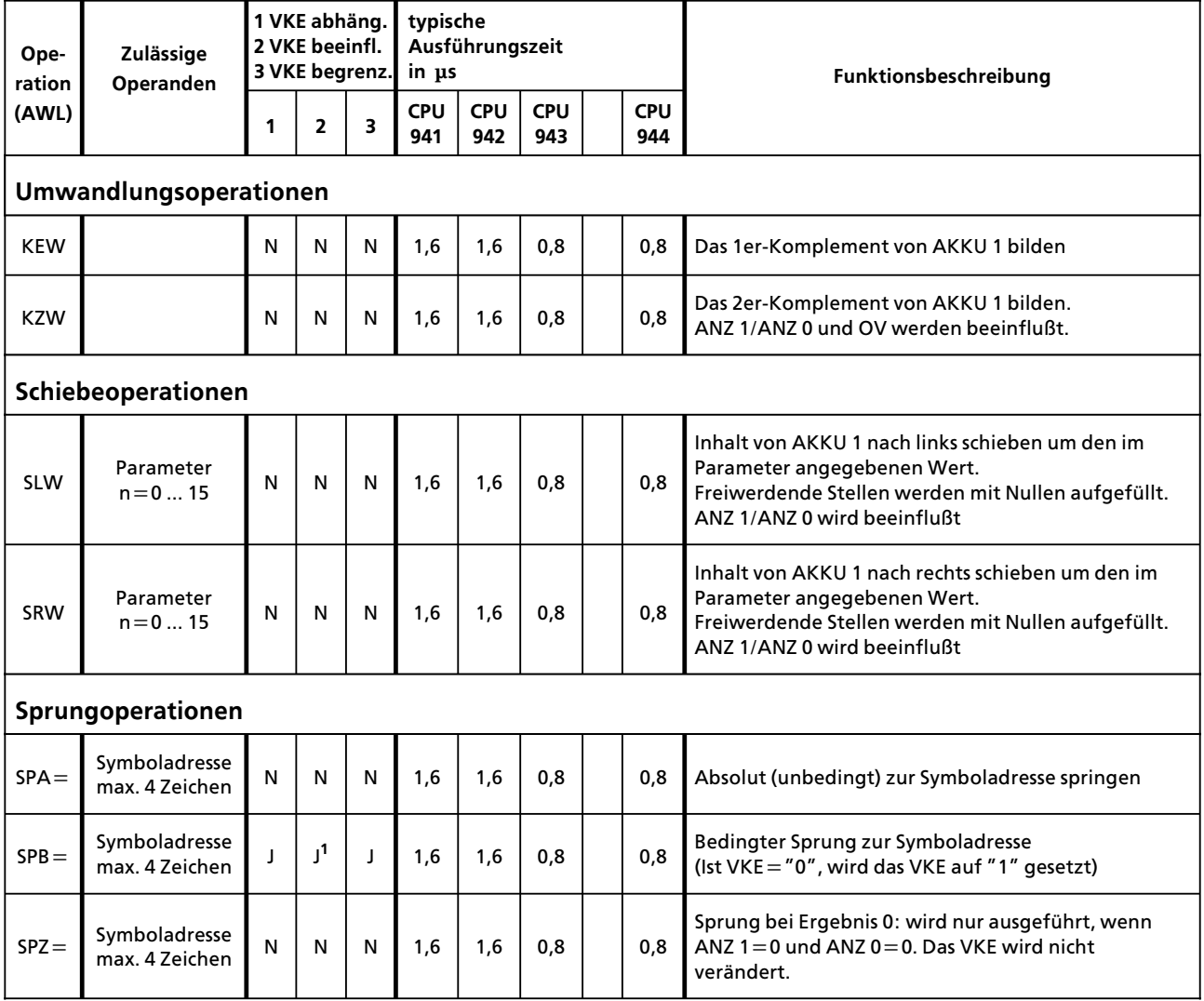

1 VKE wird auf "1" gesetzt

- $\Box$  für Organisationsbausteine (OB)
- □ für Programmbausteine (PB)
- $\boxtimes$  für Funktionsbausteine (FB)
- $\Box$  für Schrittbausteine (SB)

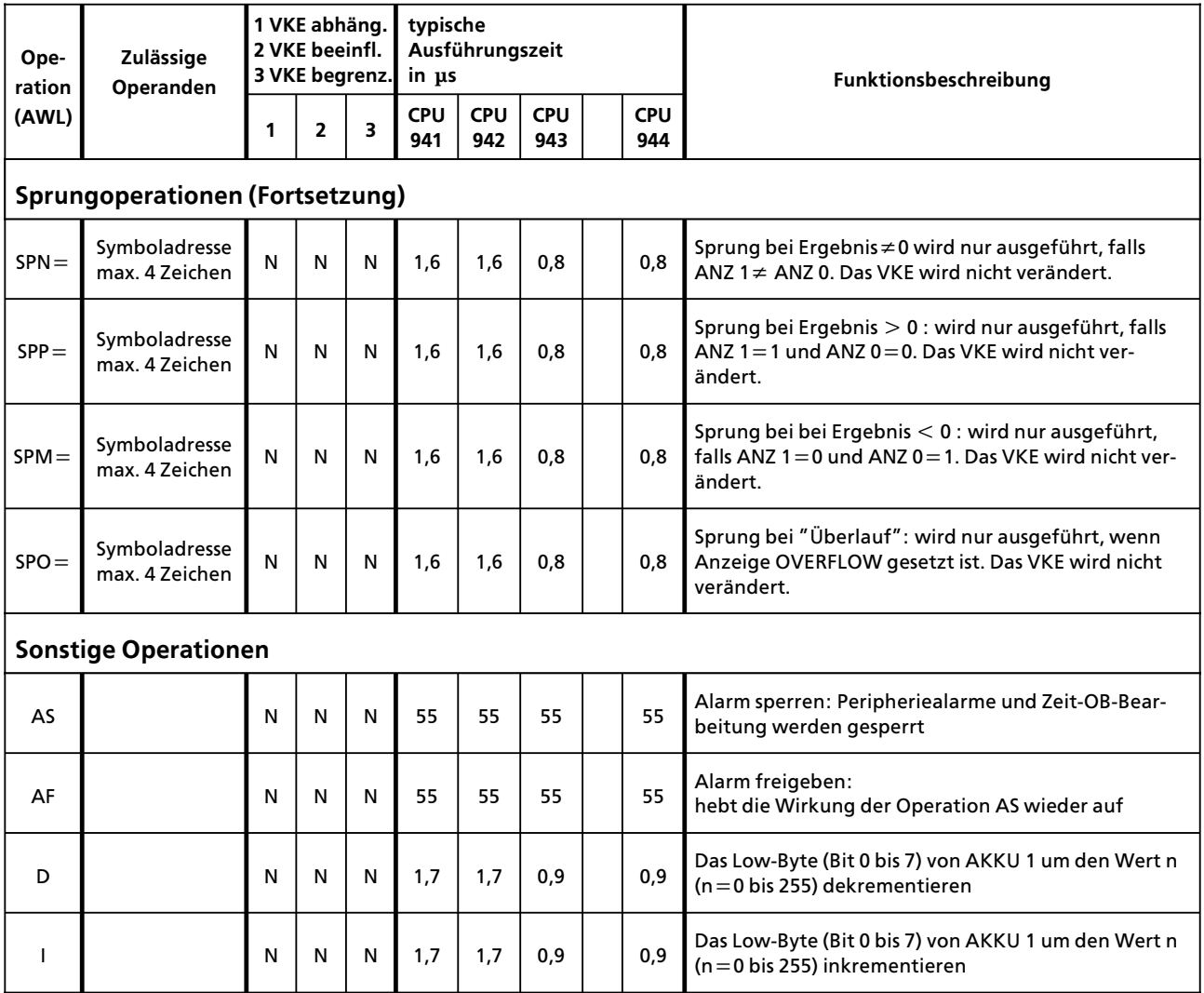

- □ für Organisationsbausteine (OB)
- □ für Programmbausteine (PB)
- $\boxtimes$  für Funktionsbausteine (FB)
- □ für Schrittbausteine (SB)

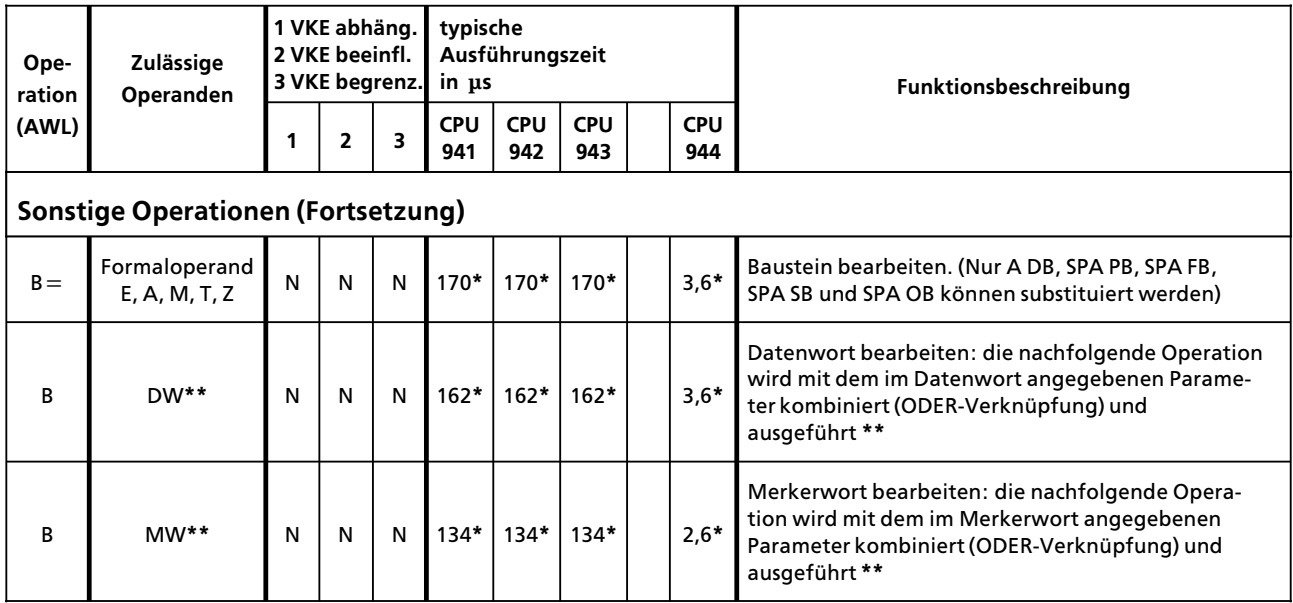

 $\pmb{\ast}$ plus Bearbeitungszeit des substituierten Befehls

\*\* Zulässige Operationen: U, UN, O, ON;<br>S, R, = ;<br>FR T, R T, SA T, SE T, SI T, SS T, SV T; FR  $Z$ , R  $Z$ , S  $Z$ , ZR  $Z$ , ZV  $Z$ ;

L, LC, T;<br>SPA, SPB, SPZ, SPN, SPP, SPM, SPO, SLW, SRW;  $D, I;$ A DB; T BS, TNB

#### **Systemoperationen**

- $\Box$  für Organisationsbausteine (OB)
- $\Box$  für Programmbausteine (PB)
- $\boxtimes$  für Funktionsbausteine (FB)
- $\Box$  für Schrittbausteine (SB)

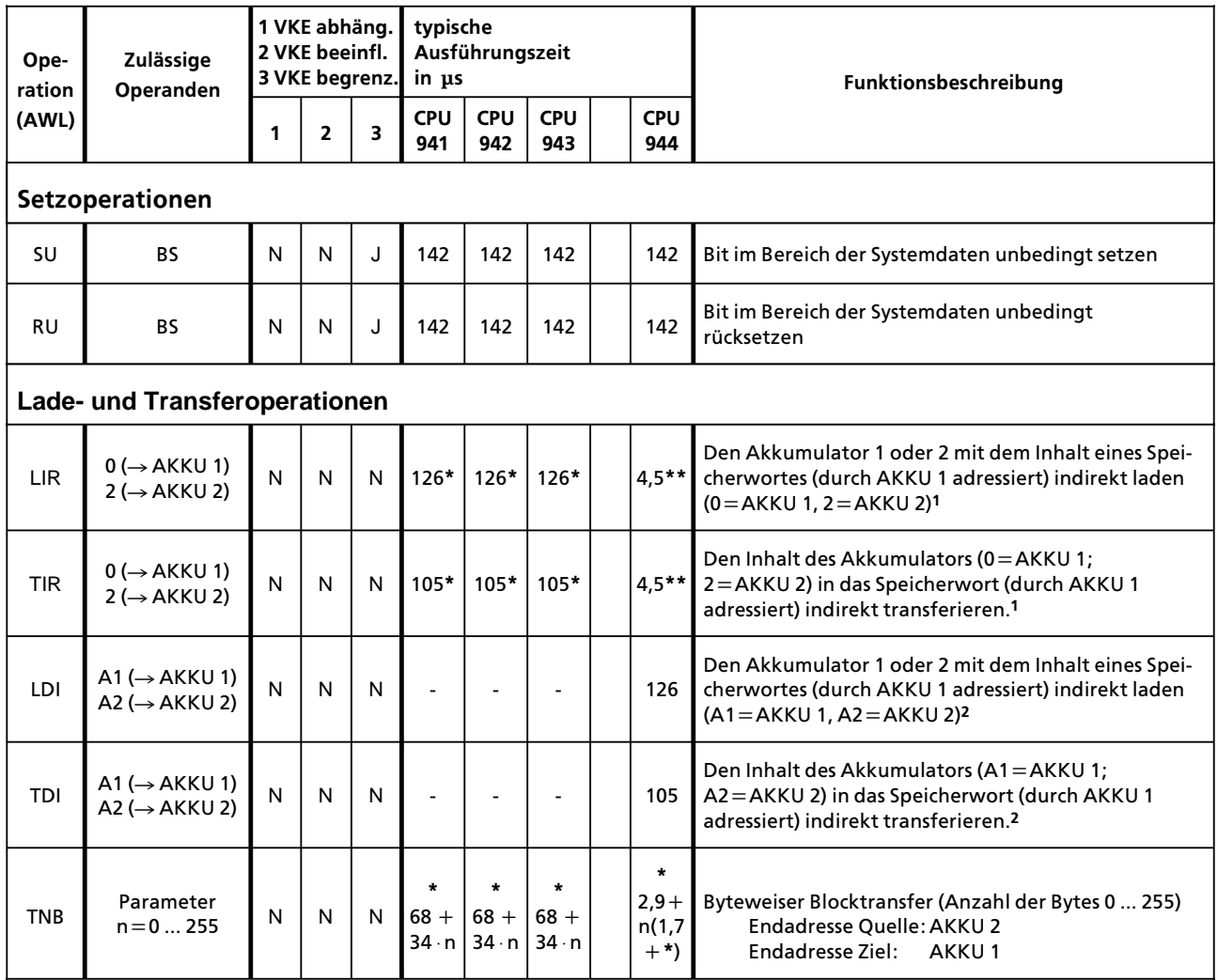

1 Bei CPU 944 Zugriff auf Speicherbank 1

2 Bei CPU 944 Zugriff auf Speicherbank 2

**\*** Bei Zugriff auf den Peripheriebereich sind die entsprechenden Quittungsverzugszeiten fÂr jeden Bytezugriff zu addieren

**\*\*** +2¥Readyverzugszeit bei Peripheriezugriffen

### **Systemoperationen**

- $\Box$  für Organisationsbausteine (OB)
- $\Box$  für Programmbausteine (PB)
- $\boxtimes$  für Funktionsbausteine (FB)
- $\Box$  für Schrittbausteine (SB)

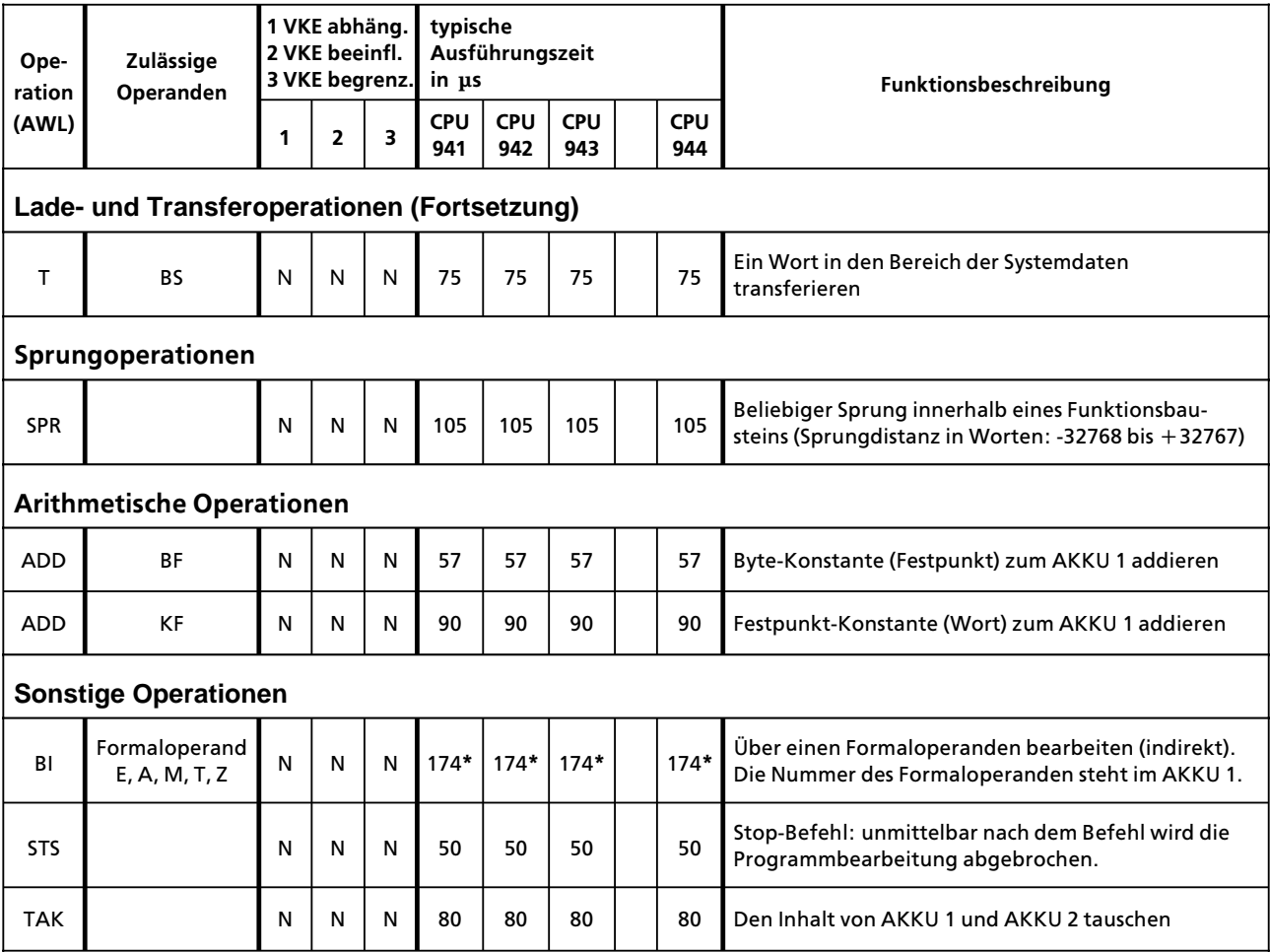

#### **Auflistung des Maschinencodes**

Erl ßuterungen zu den Indizes

- a  $+$  Byteadresse<br>b  $+$  Bitadresse
- $\begin{array}{lll} b & + \text{ B} \text{ itadresse} \\ c & + \text{ Parameter} \end{array}$
- c + Parameteradresse<br>d + Zeitaliednummer
- + Zeitgliednummer
- e + Konstante<br>f + Bausteinnu
- f  $+$  Bausteinnummer<br>g  $+$  Wortadresse<br>h  $+$  Schiebezahl
- + Wortadresse
- $h + Schiebezahl  
\ni + relative Spru$
- i + relative Sprungadresse<br>k + Registeradresse
- $k + Registeradresse$ <br>  $| + Blockl|$  Blocklänge in By
- l + Blocklänge in Byte
- $m +$  Sprungweite (16 bit)
- $n + Wert$
- o + Z ßhlernummer

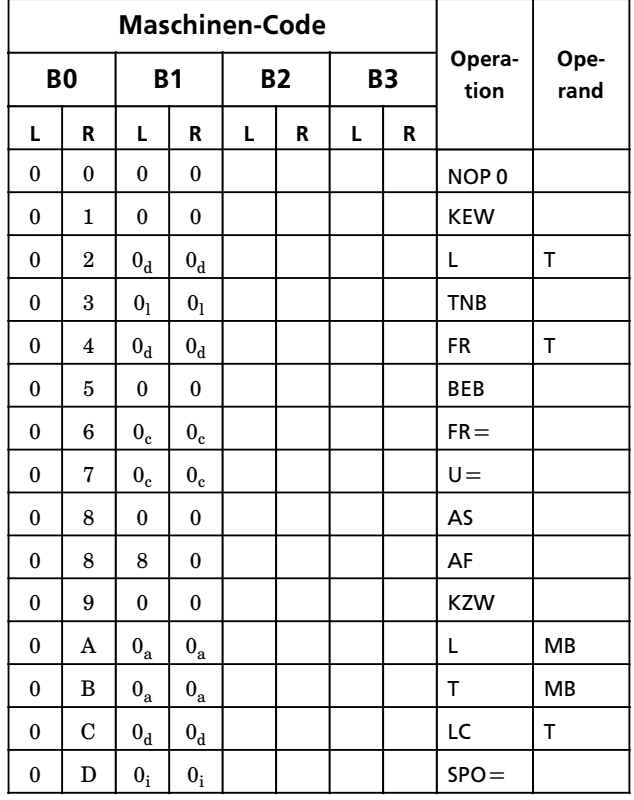

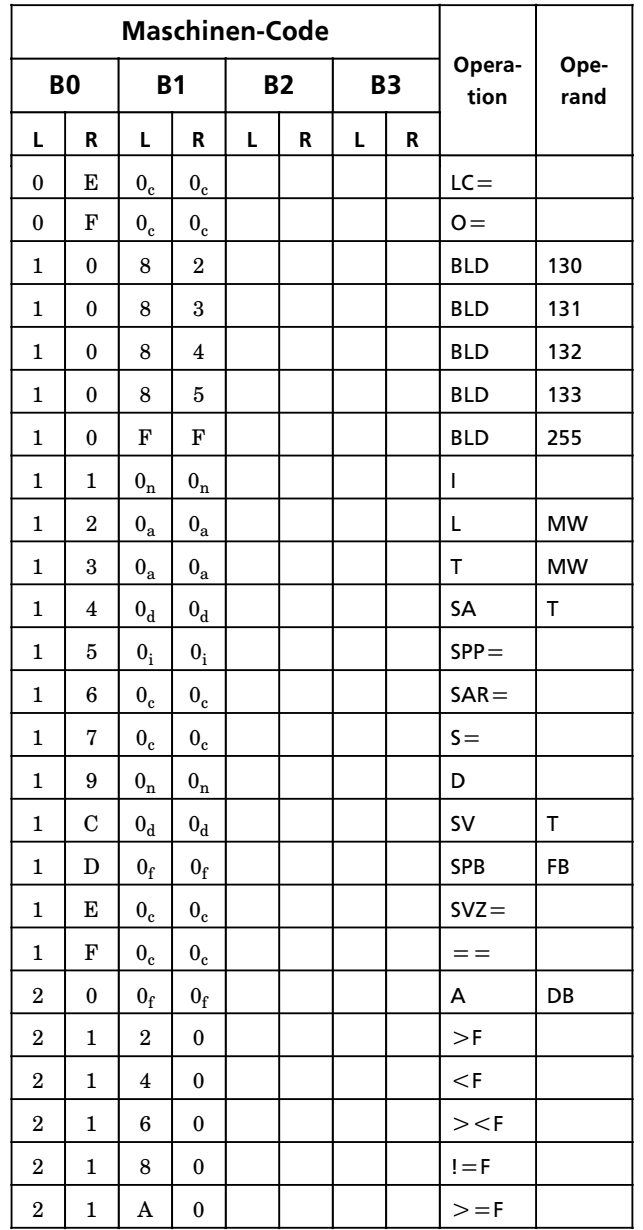

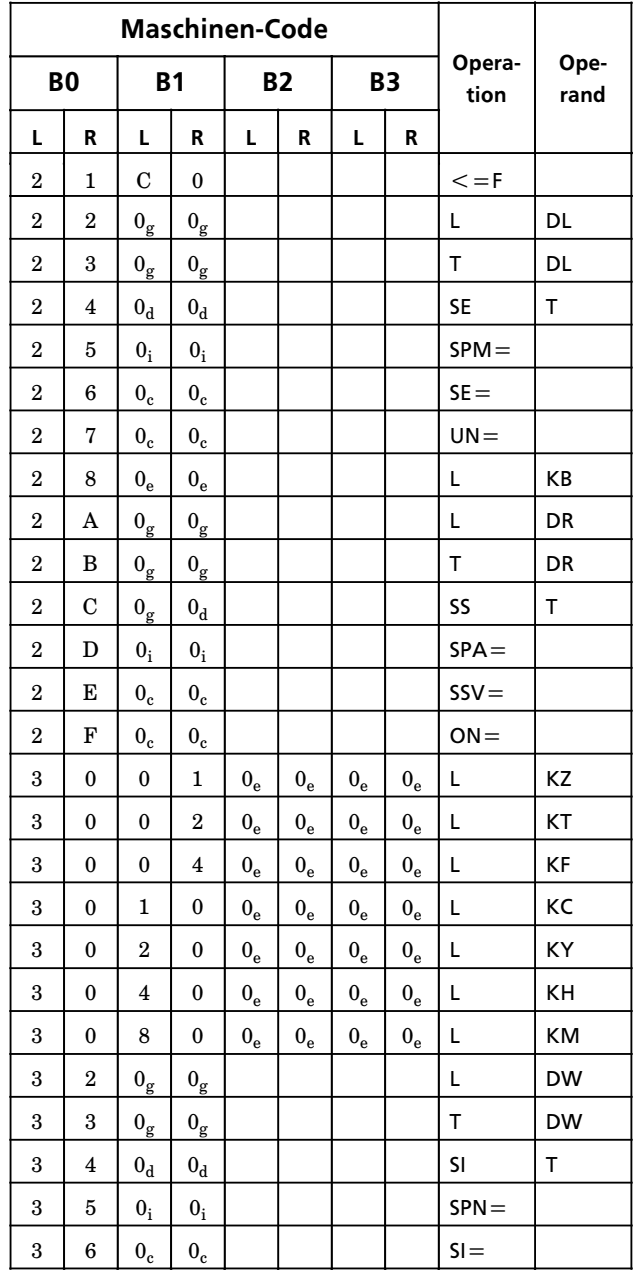

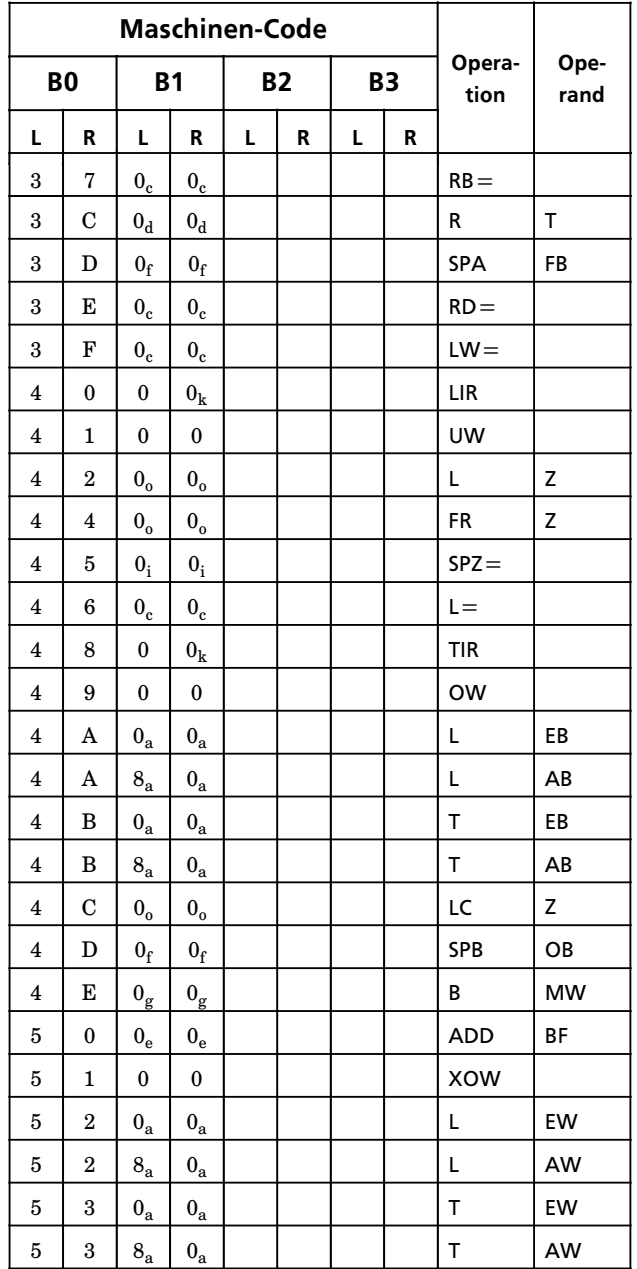

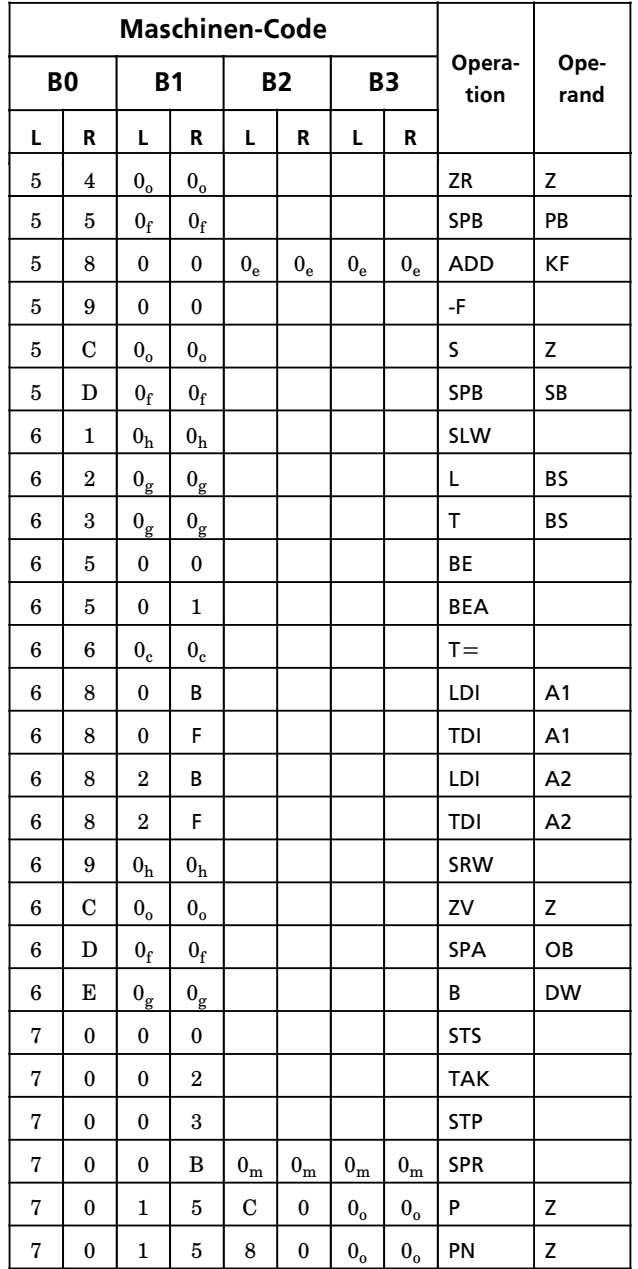

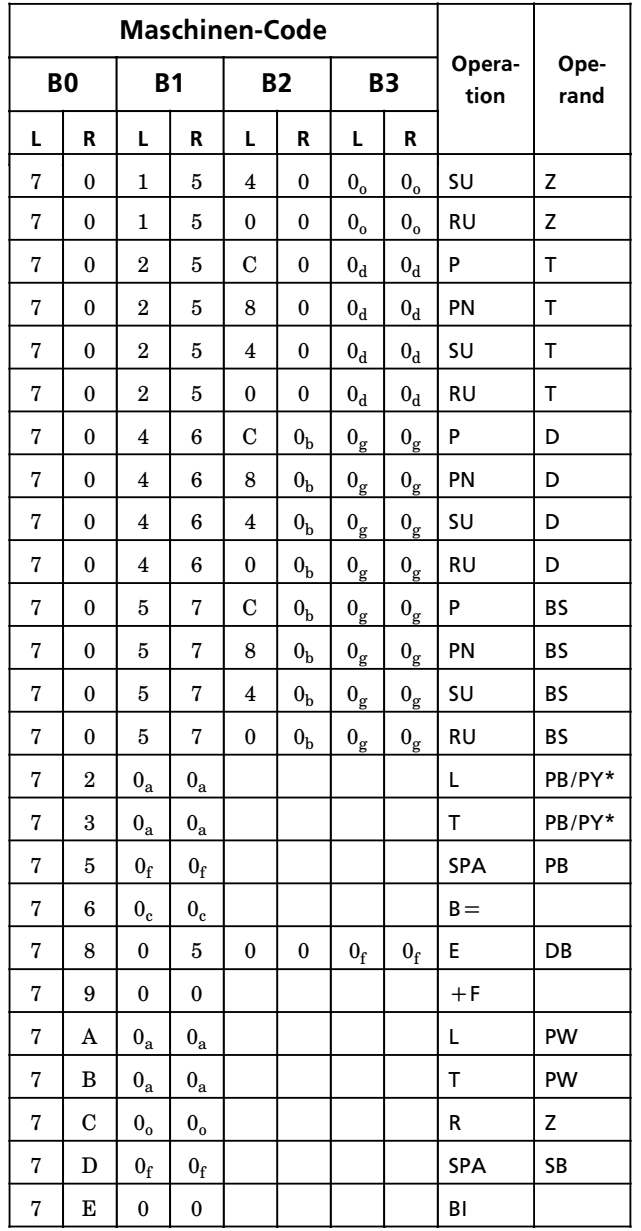

\* PY bei S5-DOS-PG

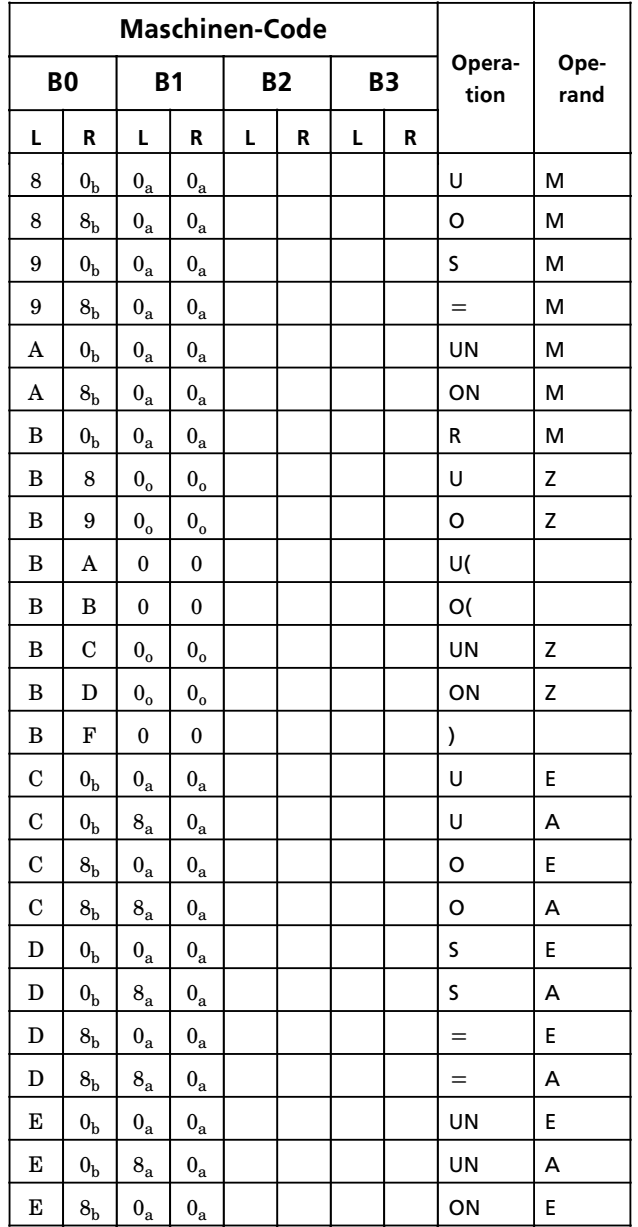

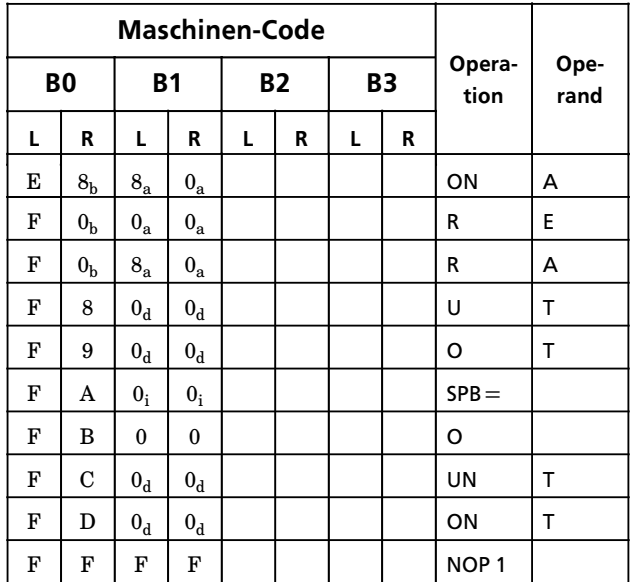

#### **Alphabetisches Verzeichnis der Operationen**

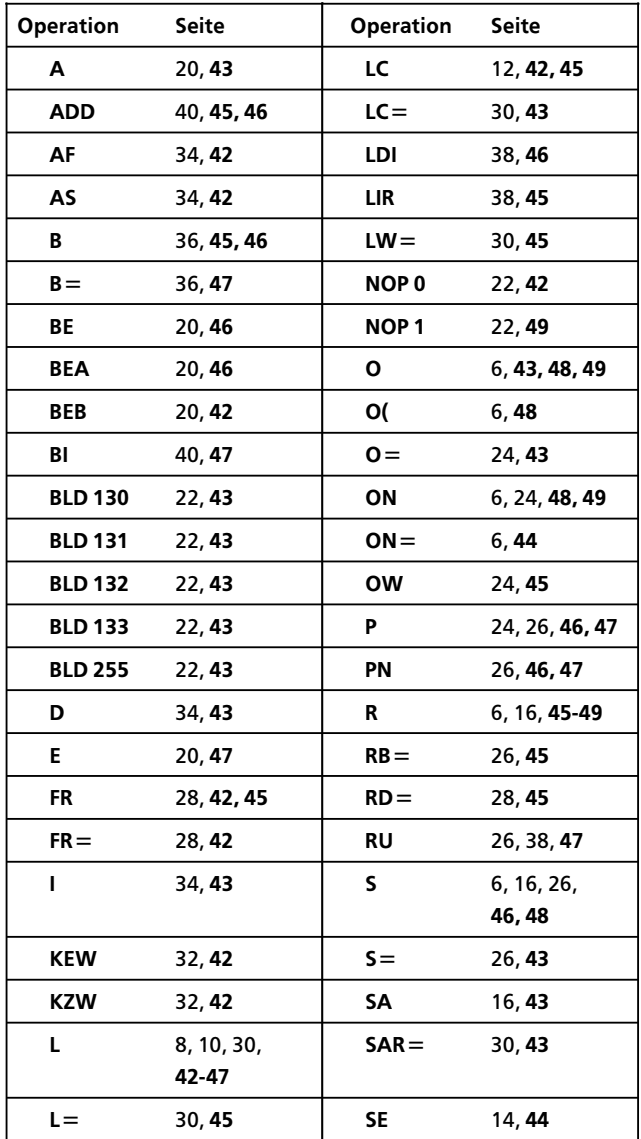

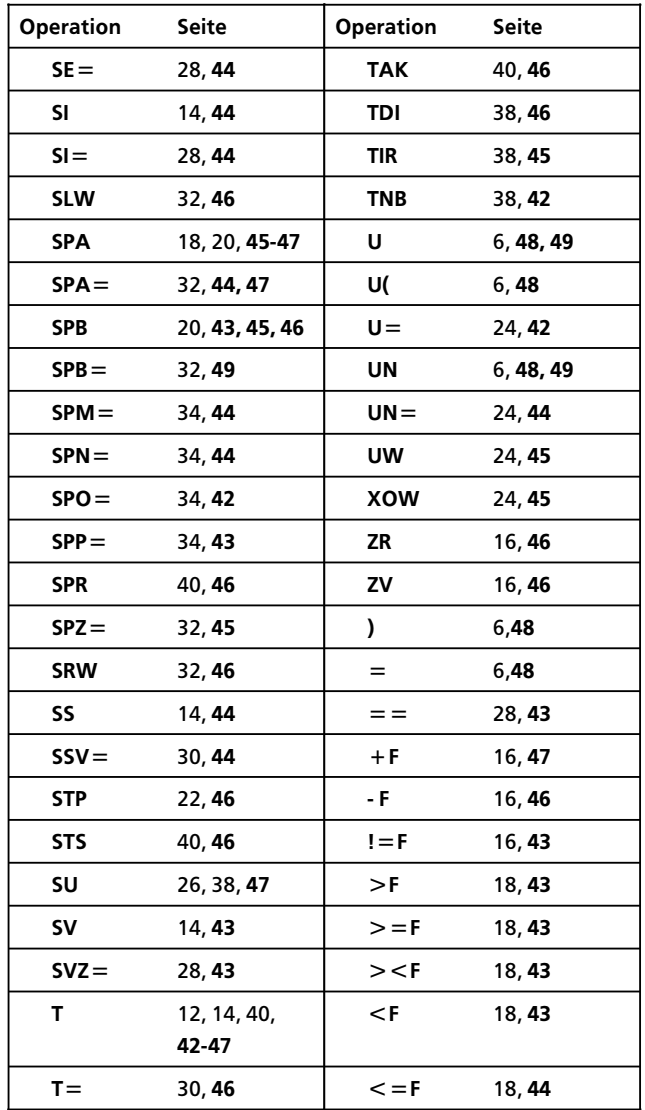

#### **Integrierte Bausteine**

#### **Intregrierte Organisationsbausteine**

#### **OB muß vom Anwender programmiert werden und wird vom Betriebssystem aufgerufen**

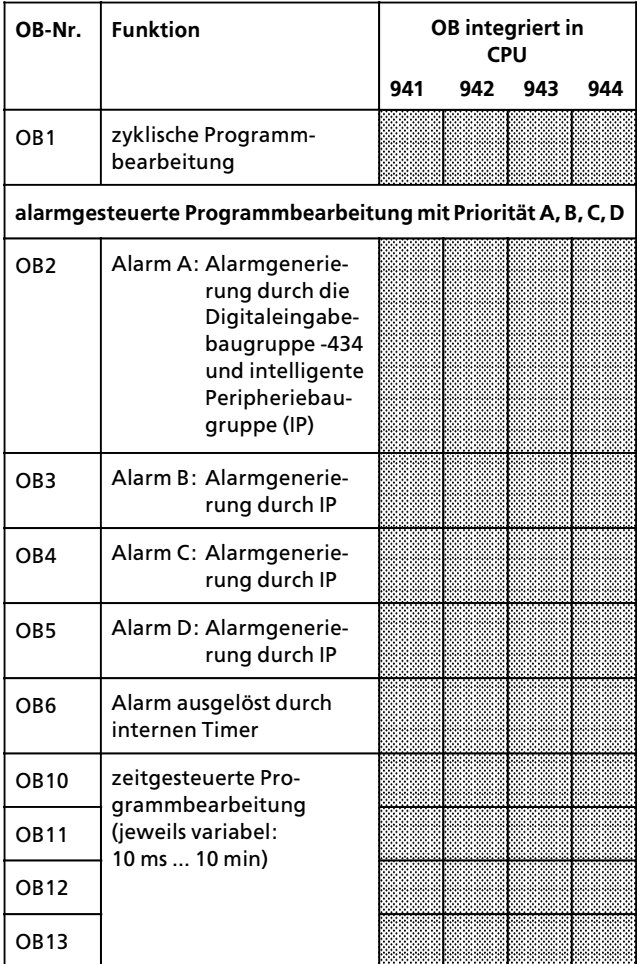

a a  $\ddot{\phantom{0}}$  $\ddot{\phantom{0}}$ a  $\ddot{\phantom{0}}$ a a  $\ddot{\phantom{0}}$  $\ddot{\phantom{0}}$ a  $\ddot{\phantom{0}}$ a a  $\ddot{\phantom{0}}$  $\ddot{\phantom{0}}$ a  $\ddot{\phantom{0}}$  $\ddot{\phantom{0}}$ a  $\ddot{\phantom{0}}$  $\ddot{\phantom{0}}$ a  $\ddot{\phantom{0}}$  $\ddot{\phantom{0}}$ a

 $\mathbf{I}$ 

ī.

a

ł.

l.

a

ł.

a

 $\mathbf{I}$ 

 $\mathbf{I}$ 

ī.

a

ł.

l.

a

ł.

l.

a

ł.

l.

a

ł.

l.

a

a

l.

a

a

l.

a

Ŧ.

l.

a

a

l.

a

a

t.

a

a

l.

a

a

l.

t.

a

l.

a

a

l.

a

t.

l.

a

a

ł.

l.

a

t.

l.

a

ł.

l.

t.

ł.

l.

a

ł.

t.

a

ł.

l.

a

t.

l.

a

ł.

l.

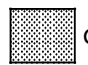

OB bereitgestellt

#### **Integrierte Organisationsbausteine**

#### **OB mu˚ vom Anwender programmiert werden und wird vom Betriebssystem aufgerufen**

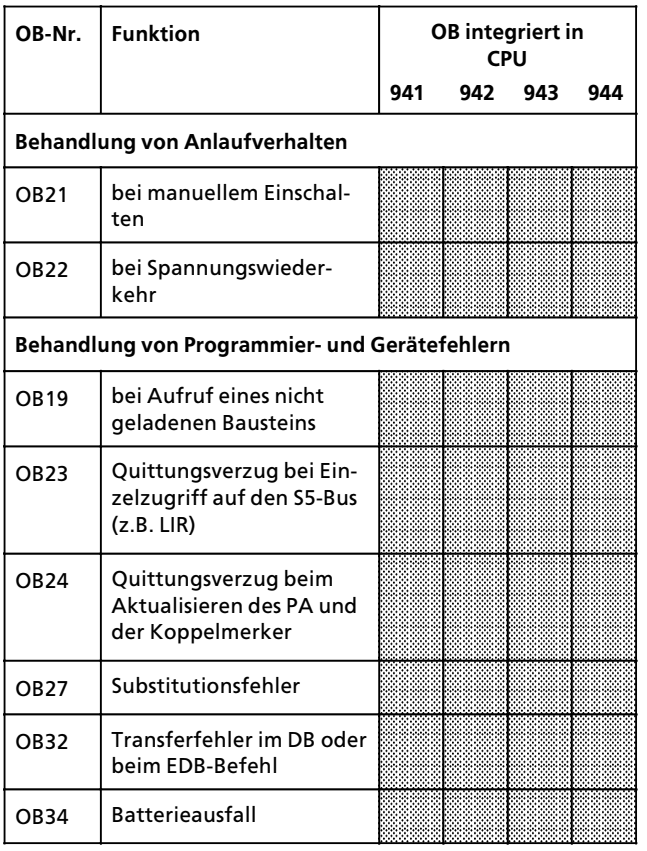

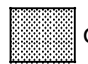

 $\blacksquare$  OB bereitgestellt

#### **Integrierte Organisationsbausteine**

#### **OB ist bereits programmiert und mu˚ vom Anwender aufgerufen werden**

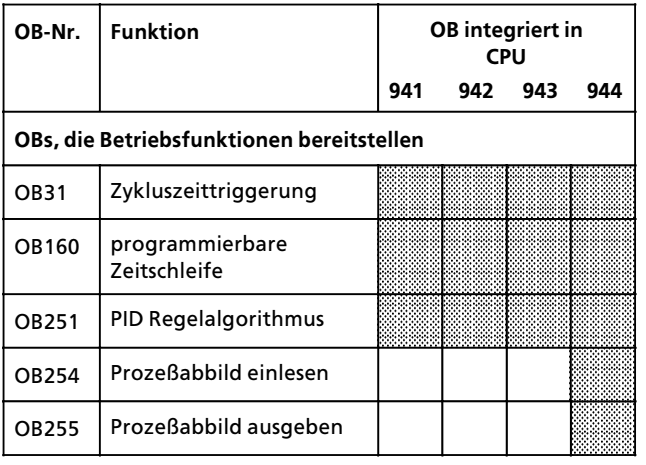

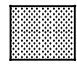

a

l.

 $\frac{1}{2}$  OB bereitgestellt

#### **Integrierte Funktionsbausteine**

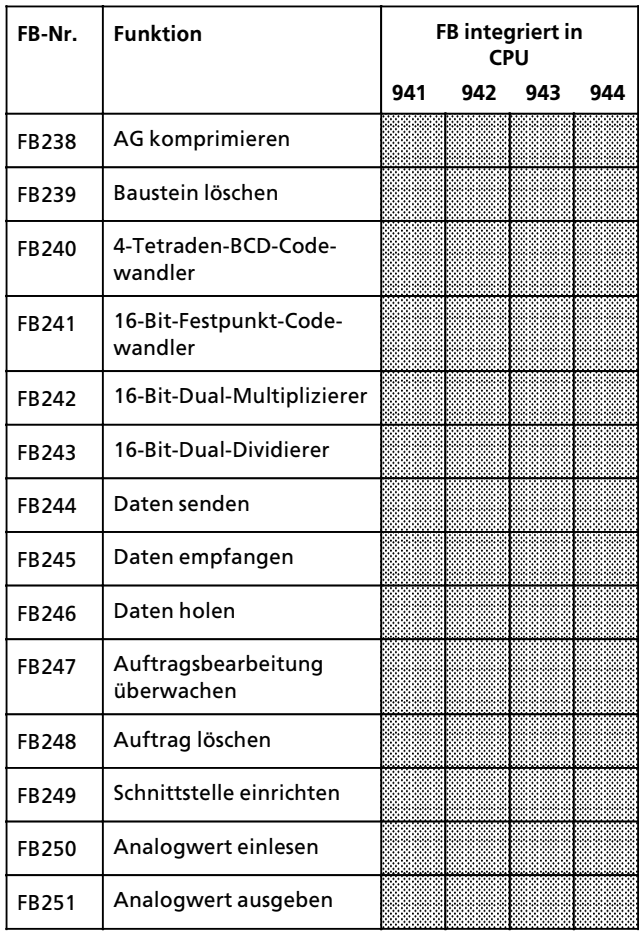

l.

I.

l.

a

ł.

a

i.

ł.

l.

a

a

ī.

a

ł.

l.

a

ł.

a

Ŧ.

ł.

l.

a

ł.

l.

a

ī.

l.

a

ł.

ı.

Ŧ.

ł.

l.

a

a

ī.

a

a

l.

a

Ŧ.

l.

a

a

l.

ı.

a

l.

a

a

t.

a

a

l.

a

a

l.

t.

a

l.

a

a

t.

a

a

ł.

l.

t.

ł.

l.

a

ł.

t.

a

ł.

l.

a

a

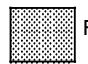

 $\begin{array}{\blacksquare\end{array}$  FB bereitgestellt

#### Integrierter Datenbaustein 1

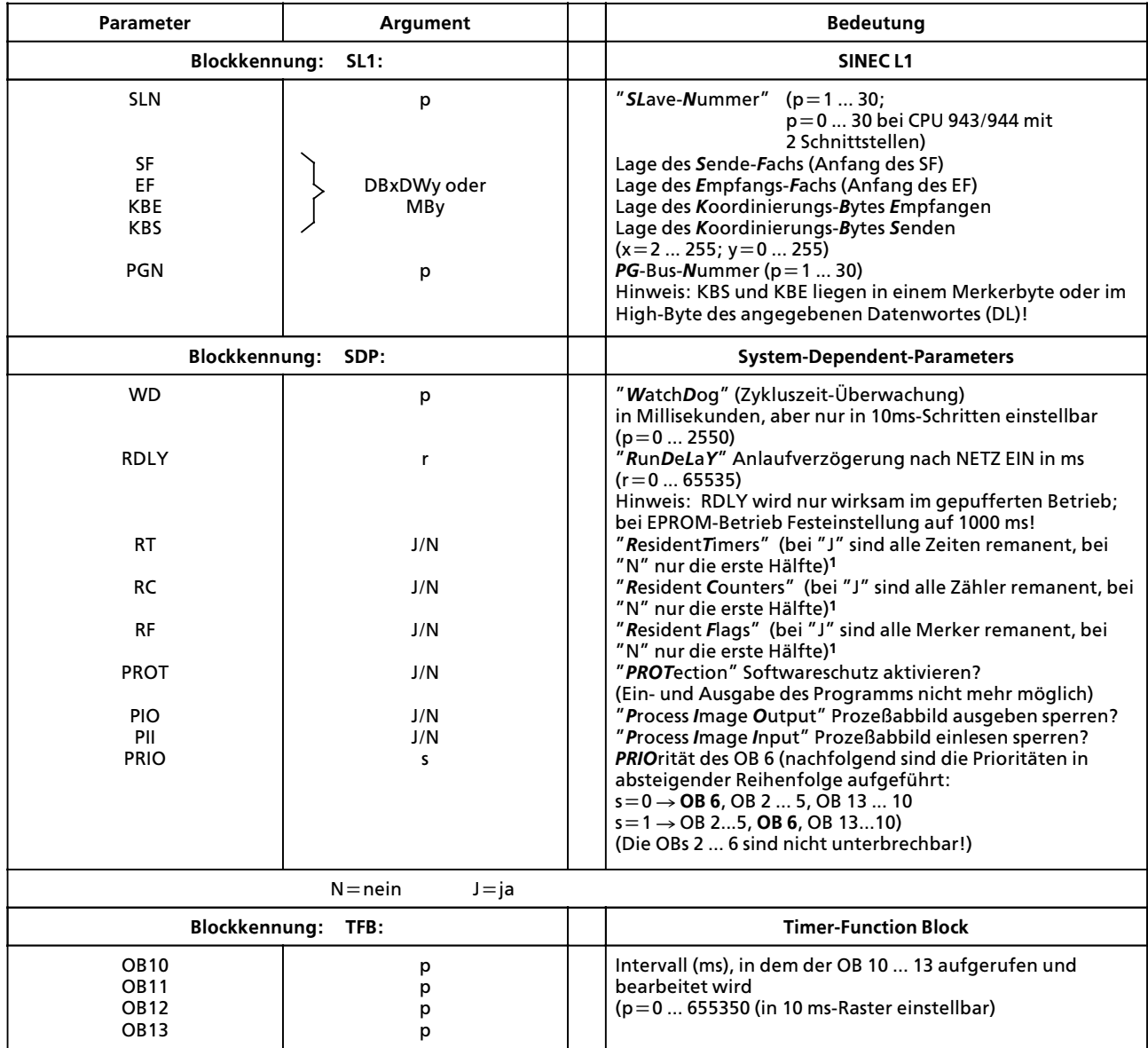

1 zusätzlich Schalter für Voreinstellung/Urlöschen am<br>Bedienfeld der CPU auf "RE" stellen

#### **Integrierter Datenbaustein 1**

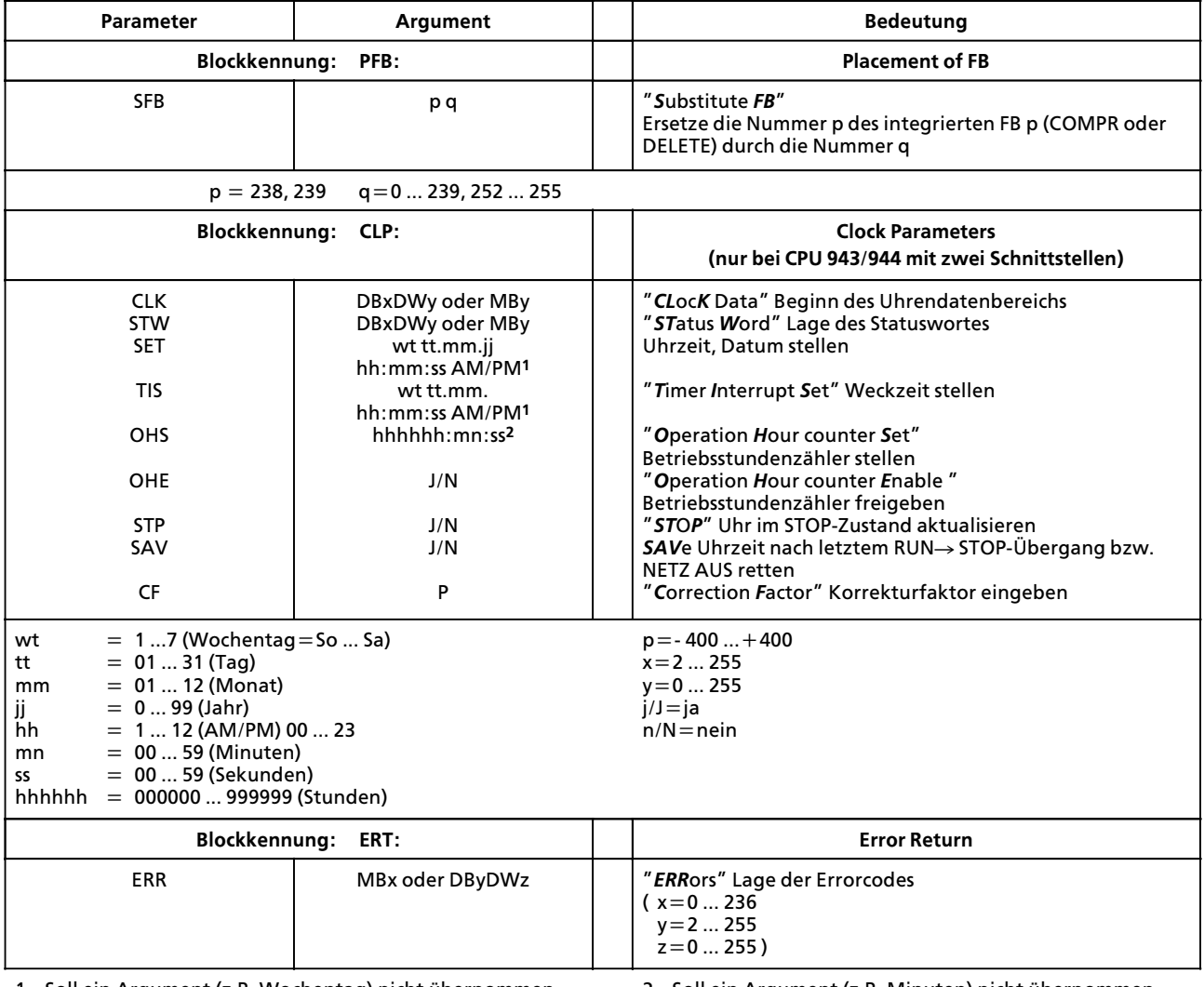

1 Soll ein Argument (z.B. Wochentag) nicht übernommen werden: XX eingeben! - die Uhr läuft mit dem aktuellen Wert weiter. Geben Sie AM oder PM nach der Uhrzeit an, läuft die Uhr im jeweiligen 12 Stunden-Modus. Lassen Sie<br>dieses Argument weg, läuft die Uhr im 24 Stunden-Modus. 2 Soll ein Argument (z.B. Minuten) nicht übernommen werden: XX eingeben! - die Uhr läuft mit dem aktuellen Wert weiter.

#### **Auswertung von ANZ 1 und ANZ 0**

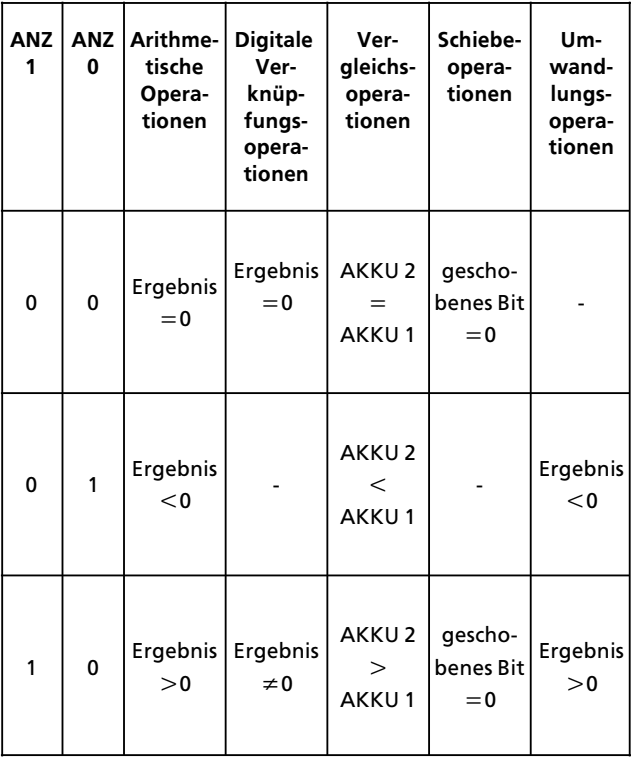

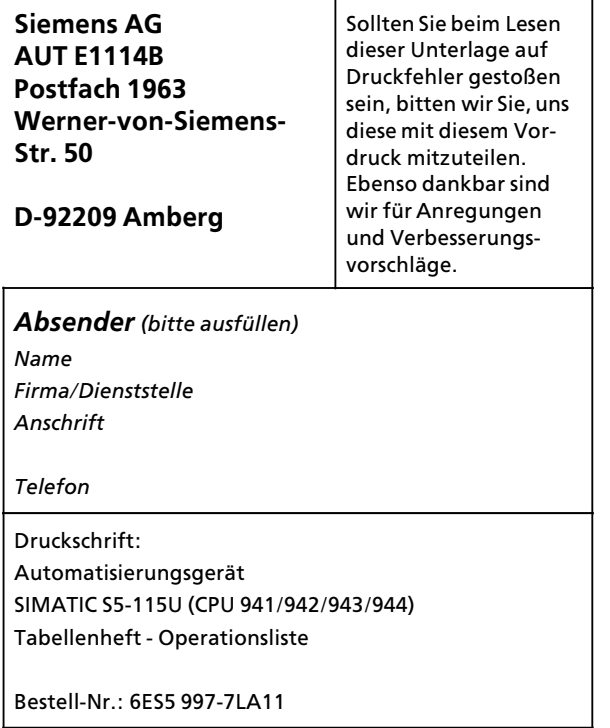

**Vorschlßge und/oder Korrekturen:**

Siemens AG<br>Bereich Automatisierungstechnik<br>Geschäftsgebiet Industrie-Automatisierung<br>Postfach 4848, 8500 Nürnberg 1

<sup>©</sup> Siemens AG 1992 Änderungen vorbehalten

#### Siemens Aktiengesellschaft

Bestell-Nr. 6ES5 997-7LA11 Printed in the Fed. Rep. of Germany